# Package 'onemap'

February 17, 2020

Title Construction of Genetic Maps in Experimental Crosses: Full-Sib, RILs, F2 and Backcrosses

Version 2.1.3

Description Analysis of molecular marker data from model (backcrosses, F2 and recombinant inbred lines) and non-model systems (i. e. outcrossing species). For the later, it allows statistical analysis by simultaneously estimating linkage and linkage phases (genetic map construction) according to Wu et al. (2002) <doi:10.1006/tpbi.2002.1577>. All analysis are based on multipoint approaches using hidden Markov models.

Date 2020-02-14

Author Gabriel Margarido [aut], Marcelo Mollinari [aut], Karl Broman [ctb], Getulio Ferreira [ctb], Rodrigo Amadeu [ctb], Cristiane Taniguti [ctb, cre], Augusto Garcia [aut, ctb]

LinkingTo Rcpp  $(>= 0.10.5)$ 

**Depends** R  $(>= 3.6.0)$ 

- **Imports** ggplot2 ( $>= 2.2.1$ ), plotly ( $>= 4.7.1$ ), reshape2 ( $>= 1.4.1$ ), Rcpp (>= 0.10.5), graphics, methods, stats, utils, grDevices, MDSMap
- **Suggests** qtl ( $>= 1.36-6$ ), knitr ( $>= 1.10$ ), rmarkdown, htmlwidgets,  $vcfR$  ( $>= 1.6.0$ ),

VignetteBuilder knitr

Encoding UTF-8

License GPL-3

URL <https://github.com/augusto-garcia/onemap>

BugReports <https://github.com/augusto-garcia/onemap/wiki>

Maintainer Cristiane Taniguti <chtaniguti@usp.br>

Repository CRAN **NeedsCompilation** yes Date/Publication 2020-02-17 06:00:04 UTC RoxygenNote 7.0.2 biocViews

# R topics documented:

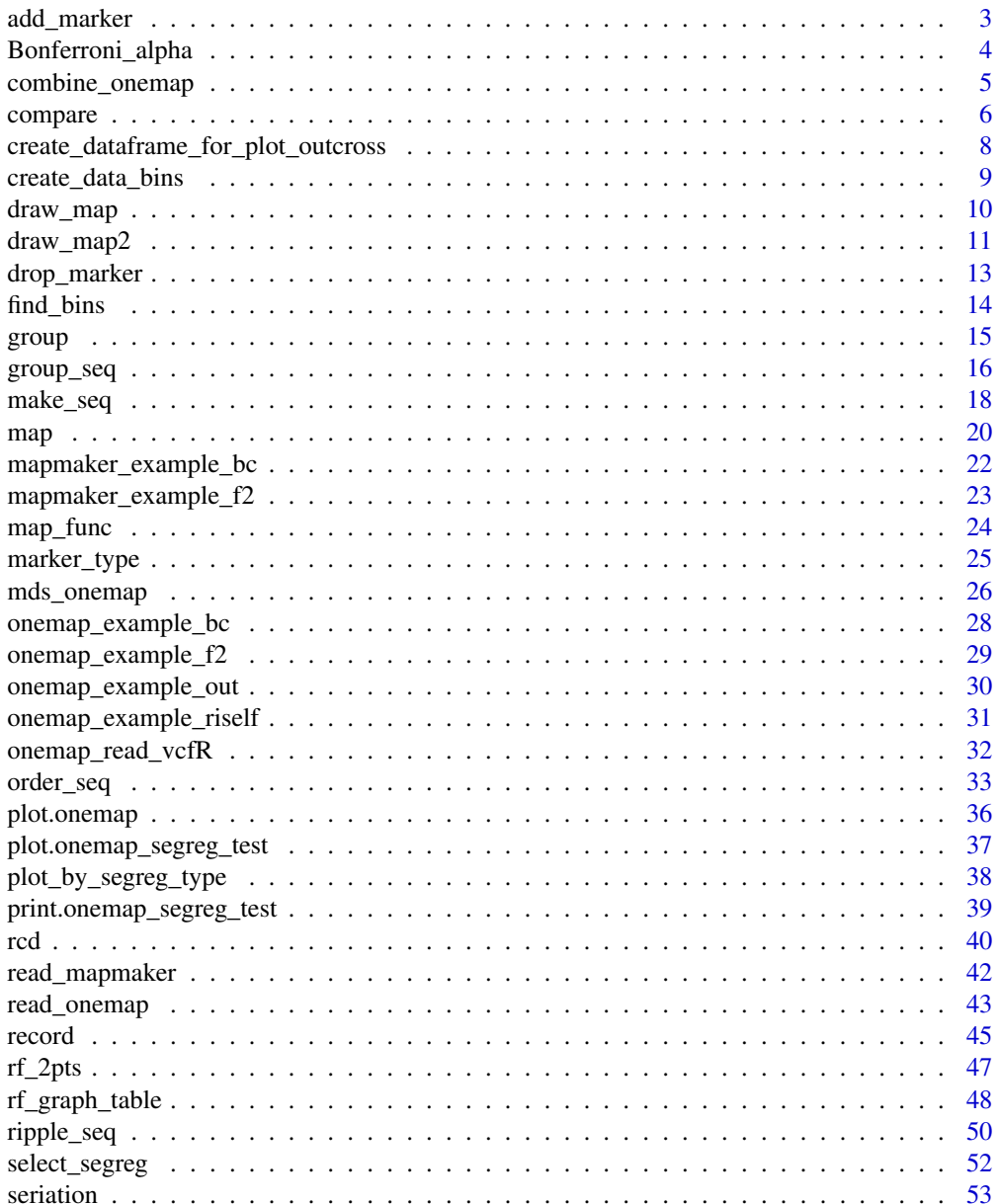

 $\overline{2}$ 

# <span id="page-2-0"></span>add\_marker 3

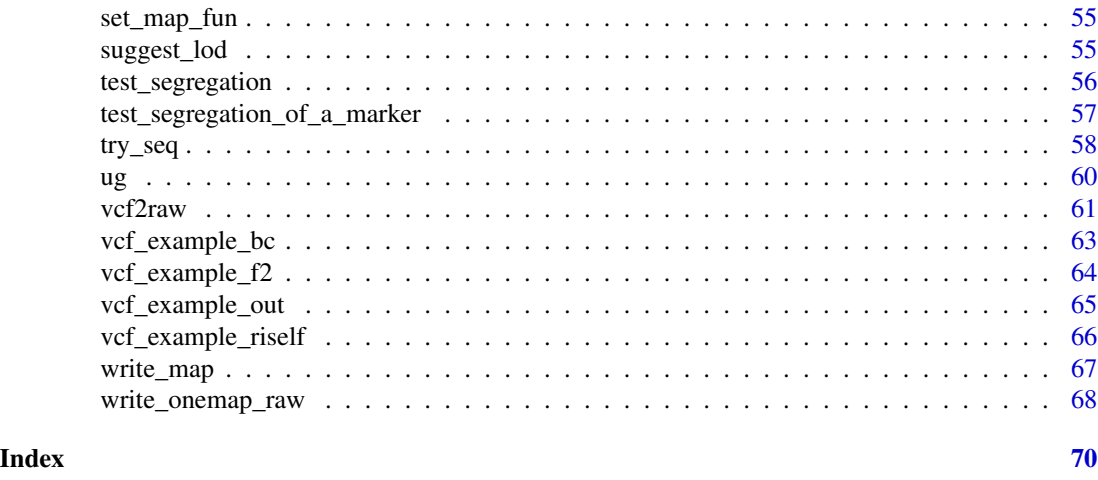

<span id="page-2-1"></span>add\_marker *Creates a new sequence by adding markers.*

# Description

Creates a new sequence by adding markers from a predetermined one. The markers are added in the end of the sequence.

# Usage

add\_marker(input.seq, mrks)

# Arguments

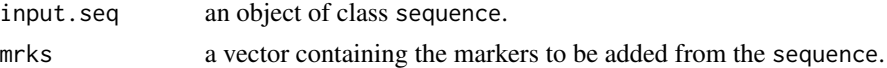

#### Value

An object of class sequence, which is a list containing the following components:

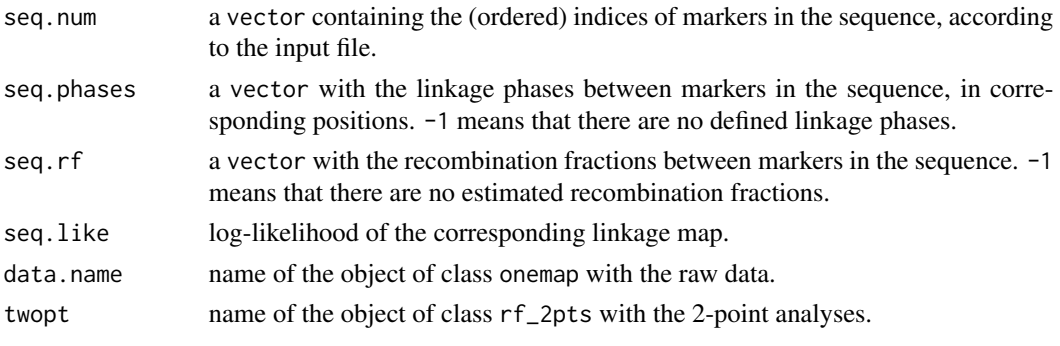

@author Marcelo Mollinari, <mmollina@usp.br>

# See Also

[drop\\_marker](#page-12-1)

# Examples

```
data(onemap_example_out)
twopt <- rf_2pts(onemap_example_out)
all_mark <- make_seq(twopt,"all")
groups <- group(all_mark)
(LG1 <- make_seq(groups,1))
(LG.aug<-add_marker(LG1, c(4,7)))
```
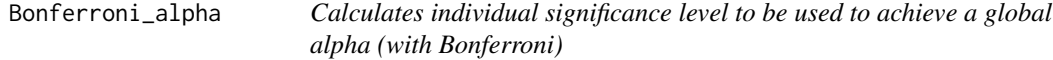

# Description

It shows the alpha value to be used in each chi-square segregation test, in order to achieve a given global type I error. To do so, it uses Bonferroni's criteria.

#### Usage

```
Bonferroni_alpha(x, global.alpha = 0.05)
```
# Arguments

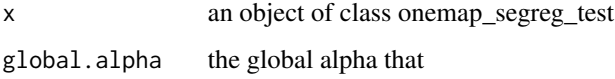

# Value

the alpha value for each test (numeric)

```
data(onemap_example_bc) # Loads a fake backcross dataset installed with onemap
Chi <- test_segregation(onemap_example_bc) # Performs the chi-square test for all markers
print(Chi) # Shows the results of the Chi-square tests
Bonferroni_alpha (Chi) # Shows the individual alpha level to be used
```
<span id="page-3-0"></span>

<span id="page-4-1"></span><span id="page-4-0"></span>

#### Description

Merge two or more OneMap datasets from the same cross type. Creates an object of class onemap.

#### Usage

```
combine_onemap(...)
```
#### Arguments

... Two or more onemap dataset objects of the same cross type.

#### Details

Given a set of OneMap datasets, all from the same cross type (full-sib, backcross, F2 intercross or recombinant inbred lines obtained by self- or sib-mating), merges marker and phenotype information to create a single onemap object.

If sample IDs are present in all datasets (the standard new format), not all individuals need to be genotyped in all datasets - the merged dataset will contain all available information, with missing data elsewhere. If sample IDs are missing in at least one dataset, it is required that all datasets have the same number of individuals, and it is assumed that they are arranged in the same order in every dataset.

# Value

An object of class onemap, i.e., a list with the following components:

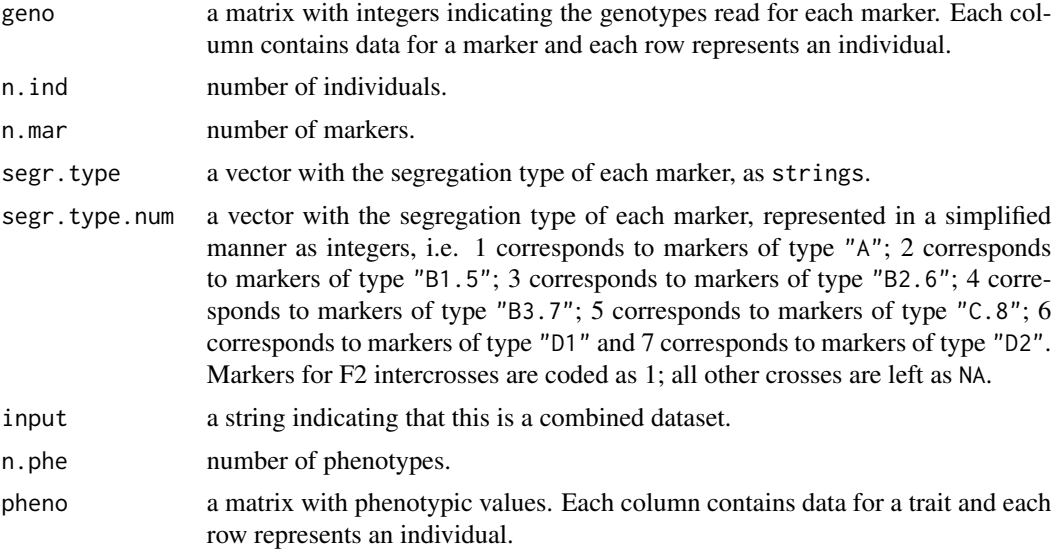

#### <span id="page-5-0"></span>Author(s)

Gabriel R A Margarido, <gramarga@gmail.com>

#### References

Lincoln, S. E., Daly, M. J. and Lander, E. S. (1993) Constructing genetic linkage maps with MAP-MAKER/EXP Version 3.0: a tutorial and reference manual. *A Whitehead Institute for Biomedical Research Technical Report*.

Wu, R., Ma, C.-X., Painter, I. and Zeng, Z.-B. (2002) Simultaneous maximum likelihood estimation of linkage and linkage phases in outcrossing species. *Theoretical Population Biology* 61: 349-363.

# See Also

[read\\_onemap](#page-42-1) and [read\\_mapmaker](#page-41-1).

# Examples

```
## Not run:
  combined_data <- combine_onemap(onemap_data1, onemap_data2)
```
## End(Not run)

<span id="page-5-1"></span>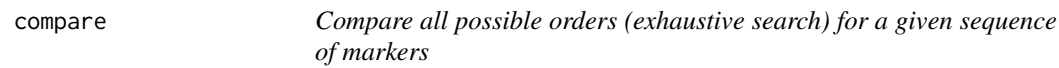

# Description

For a given sequence with *n* markers, computes the multipoint likelihood of all  $\frac{n!}{2}$  possible orders.

#### Usage

```
compare(input.seq, n.best = 50, tol = 0.001, verbose = FALSE)
```
#### Arguments

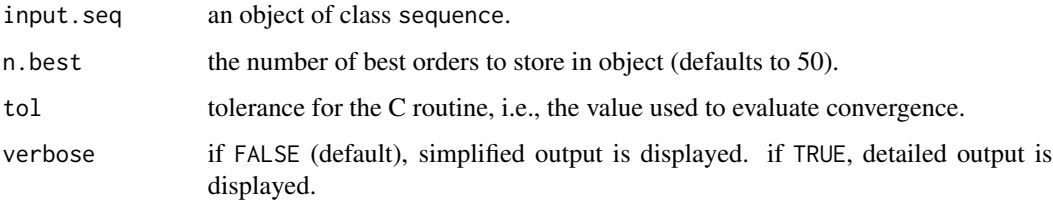

#### <span id="page-6-0"></span>compare 7

#### Details

Since the number  $\frac{n!}{2}$  is large even for moderate values of *n*, this function is to be used only for sequences with relatively few markers. If markers were genotyped in an outcross population, linkage phases need to be estimated and therefore more states need to be visited in the Markov chain; when segregation types are D1, D2 and C, computation can required a very long time (specially when markers linked in repulsion are involved), so we recomend to use this function up to 6 or 7 markers. For inbred-based populations, up to 10 or 11 markers can be ordered with this function, since linkage phase are known. The multipoint likelihood is calculated according to Wu et al. (2002b) (Eqs. 7a to 11), assuming that the recombination fraction is the same in both parents. Hidden Markov chain codes adapted from Broman et al. (2008) were used.

#### Value

An object of class compare, which is a list containing the following components:

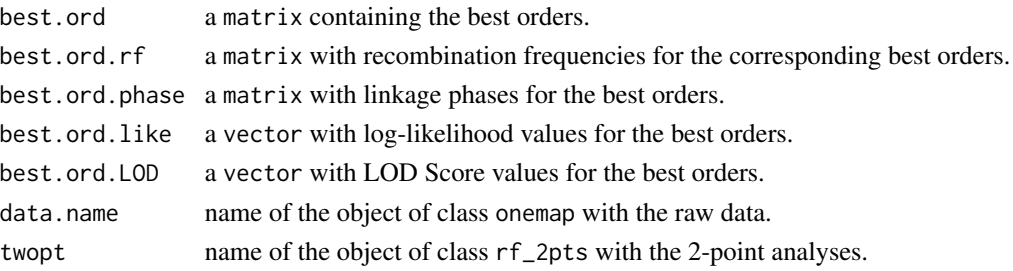

# Author(s)

Marcelo Mollinari, <mmollina@usp.br>

#### References

Broman, K. W., Wu, H., Churchill, G., Sen, S., Yandell, B. (2008) *qtl: Tools for analyzing QTL experiments* R package version 1.09-43

Jiang, C. and Zeng, Z.-B. (1997). Mapping quantitative trait loci with dominant and missing markers in various crosses from two inbred lines. *Genetica* 101: 47-58.

Lander, E. S., Green, P., Abrahamson, J., Barlow, A., Daly, M. J., Lincoln, S. E. and Newburg, L. (1987) MAPMAKER: An interactive computer package for constructing primary genetic linkage maps of experimental and natural populations. *Genomics* 1: 174-181.

Mollinari, M., Margarido, G. R. A., Vencovsky, R. and Garcia, A. A. F. (2009) Evaluation of algorithms used to order markers on genetics maps. \_Heredity\_ 103: 494-502.

Wu, R., Ma, C.-X., Painter, I. and Zeng, Z.-B. (2002a) Simultaneous maximum likelihood estimation of linkage and linkage phases in outcrossing species. *Theoretical Population Biology* 61: 349-363.

Wu, R., Ma, C.-X., Wu, S. S. and Zeng, Z.-B. (2002b). Linkage mapping of sex-specific differences. *Genetical Research* 79: 85-96

# See Also

[marker\\_type](#page-24-1) for details about segregation types and [make\\_seq](#page-17-1).

# Examples

```
## Not run:
 #outcrossing example
 data(onemap_example_out)
 twopt <- rf_2pts(onemap_example_out)
 markers <- make_seq(twopt,c(12,14,15,26,28))
  (markers.comp <- compare(markers))
  (markers.comp <- compare(markers,verbose=TRUE))
 #F2 example
 data(onemap_example_f2)
 twopt <- rf_2pts(onemap_example_f2)
 markers <- make_seq(twopt,c(17,26,29,30,44,46,55))
 (markers.comp <- compare(markers))
  (markers.comp <- compare(markers,verbose=TRUE))
```
## End(Not run)

create\_dataframe\_for\_plot\_outcross

*Create a dataframe suitable for a ggplot2 graphic*

# Description

An internal function that prepares a dataframe suitable for drawing a graphic of raw data using ggplot2, i. e., a data frame with long format

#### Usage

```
create_dataframe_for_plot_outcross(x)
```
#### Arguments

x an object of classes onemap and outcross, with data and additional information

# Value

a dataframe

<span id="page-7-0"></span>

<span id="page-8-1"></span><span id="page-8-0"></span>create\_data\_bins *New dataset based on bins*

# Description

Creates a new dataset based on onemap\_bin object

#### Usage

```
create_data_bins(input.obj, bins)
```
# Arguments

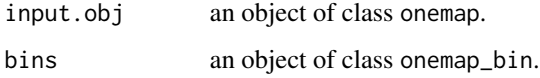

# Details

Given a onemap\_bin object, creates a new data set where the redundant markers are collapsed into bins and represented by the marker with the lower amount of missing data among those on the bin.

#### Value

an object of class onemap.

# Author(s)

Marcelo Mollinari, <mmollina@usp.br>

# See Also

# [find\\_bins](#page-13-1)

```
## Not run:
 load(url("https://github.com/mmollina/data/raw/master/fake_big_data_f2.RData"))
 fake.big.data.f2
  (bins <- find_bins(fake.big.data.f2, exact=FALSE))
  (new.data <- create_data_bins(fake.big.data.f2, bins))
## End(Not run)
```
<span id="page-9-0"></span>

# Description

Provides a simple draw of a genetic map.

# Usage

```
draw_map(
 map.list,
 horizontal = FALSE,
 names = FALSE,grid = FALSE,
 cex.mrk = 1,cex.grp = 0.75)
```
# Arguments

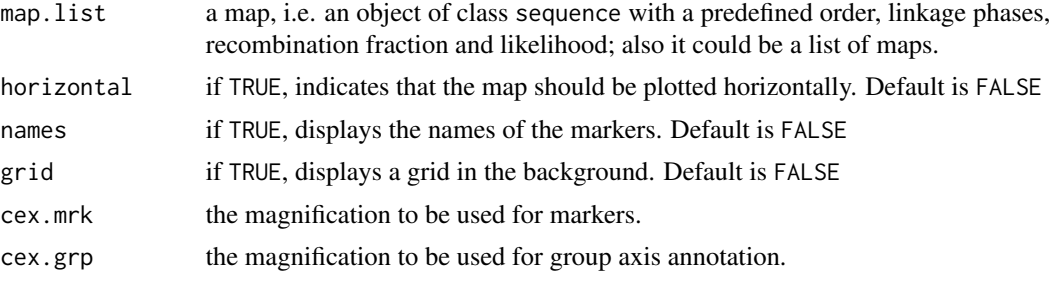

## Author(s)

Marcelo Mollinari, <mmollina@usp.br>

```
## Not run:
#outcross example
 data(onemap_example_out)
 twopt <- rf_2pts(onemap_example_out)
 lg<-group(make_seq(twopt, "all"))
 maps<-vector("list", lg$n.groups)
 for(i in 1:lg$n.groups)
    maps[[i]]<- make_seq(order_seq(input.seq= make_seq(lg,i),twopt.alg =
  "rcd"), "force")
 draw_map(maps, grid=TRUE)
 draw_map(maps, grid=TRUE, horizontal=TRUE)
```
# <span id="page-10-0"></span>draw\_map2 11

```
#F2 example
data(onemap_example_f2)
twopt<-rf_2pts(onemap_example_f2)
lg<-group(make_seq(twopt, "all"))
maps<-vector("list", lg$n.groups)
for(i in 1:lg$n.groups)
  maps[[i]]<- make_seq(order_seq(input.seq= make_seq(lg,i),twopt.alg =
 "rcd"), "force")
draw_map(maps, grid=TRUE)
draw_map(maps, grid=TRUE, horizontal=TRUE)
```
## End(Not run)

draw\_map2 *Draw a linkage map*

# Description

Provides a simple draw of a linkage map.

# Usage

```
draw_map2(
  ...,
 tag = NULL,id = TRUE,pos = TRUE,
 cex.label = NULL,main = NULL,
 group.names = NULL,
 centered = F,
 y. axis = TRUE,space = NULL,col.group = NULL,
  col.mark = NULL,
 col.tag = NULL,
 output = NULL
\mathcal{L}
```
# Arguments

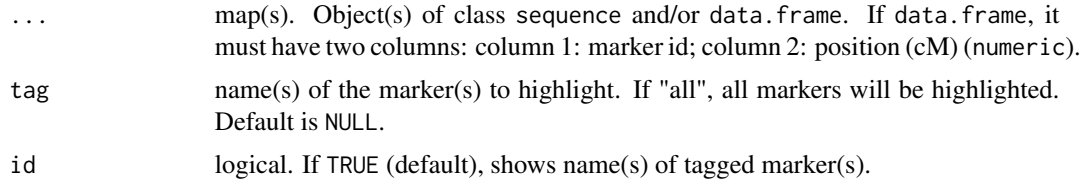

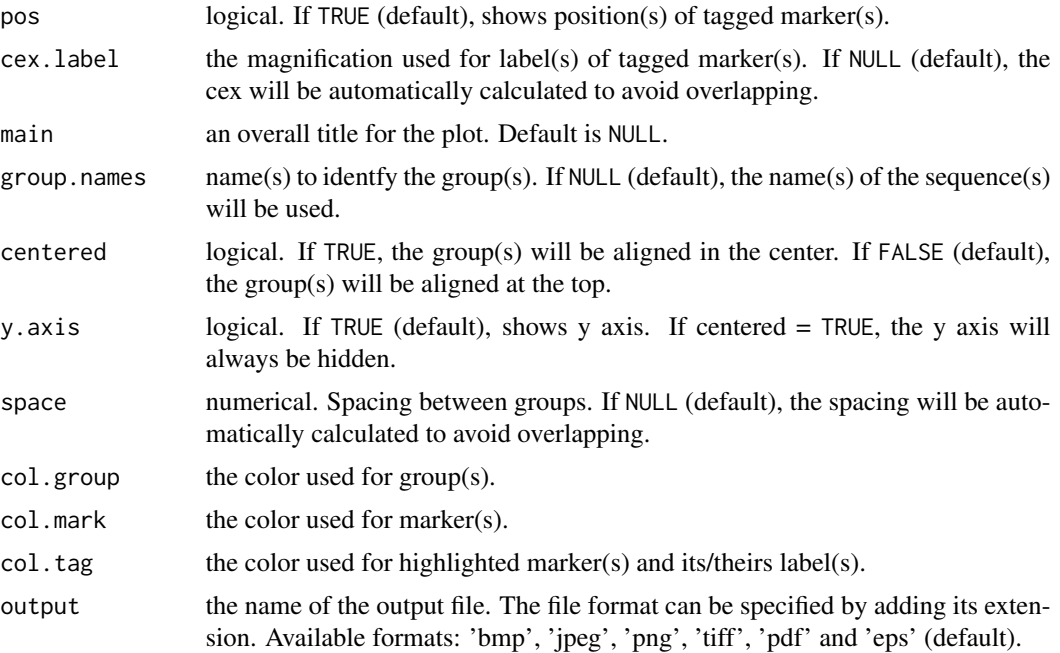

# Author(s)

Getulio Caixeta Ferreira, <getulio.caifer@gmail.com>

# Examples

```
## Not run:
data("onemap_example_out")
twopt <- rf_2pts(onemap_example_out)
lg<-group(make_seq(twopt, "all"))
seq1<-make_seq(order_seq(input.seq= make_seq(lg,1),twopt.alg = "rcd"), "force")
 seq2<-make_seq(order_seq(input.seq= make_seq(lg,2),twopt.alg = "rcd"), "force")
 seq3<-make_seq(order_seq(input.seq= make_seq(lg,3),twopt.alg = "rcd"), "force")
draw_map2(seq1,seq2,seq3,tag = c("M1","M2","M3","M4","M5"))
data("onemap_example_f2")
twopt <- rf_2pts(onemap_example_f2)
lg<-group(make_seq(twopt, "all"))
seq<-list(
make_seq(order_seq(input.seq= make_seq(lg,1),twopt.alg = "rcd"), "force"),
make_seq(order_seq(input.seq= make_seq(lg,2),twopt.alg = "rcd"), "force"),
make_seq(order_seq(input.seq= make_seq(lg,3),twopt.alg = "rcd"), "force")
\lambdadraw_map2(seq,tag = "all",group.names = c("Chr 1","Chr 2","Chr 3"),main="Linkage Map")
```
## End(Not run)

<span id="page-12-1"></span><span id="page-12-0"></span>

# Description

Creates a new sequence by dropping markers from a predetermined one.

# Usage

```
drop_marker(input.seq, mrks)
```
# Arguments

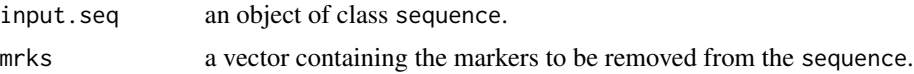

# Value

An object of class sequence, which is a list containing the following components:

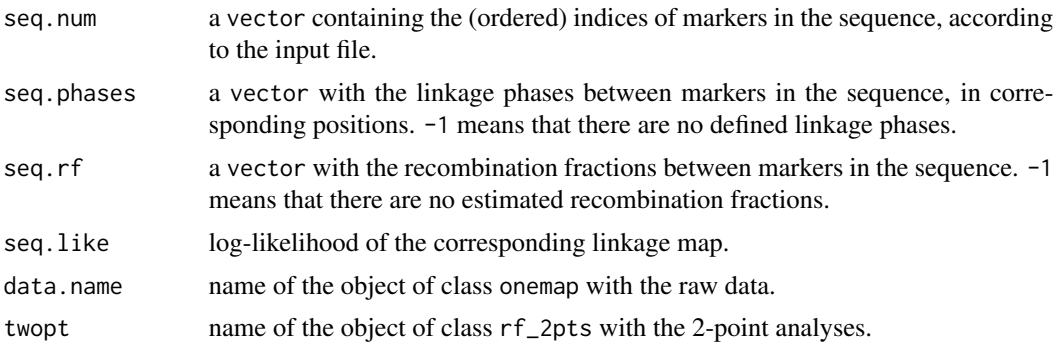

@author Marcelo Mollinari, <mmollina@usp.br>

### See Also

[add\\_marker](#page-2-1)

```
data(onemap_example_out)
twopt <- rf_2pts(onemap_example_out)
all_mark <- make_seq(twopt,"all")
groups <- group(all_mark)
(LG1 <- make_seq(groups,1))
(LG.aug<-drop_marker(LG1, c(10,14)))
```
<span id="page-13-1"></span><span id="page-13-0"></span>

# Description

Function to allocate markers with redundant information into bins. Within each bin, the pairwise recombination fraction between markers is zero.

# Usage

```
find_bins(input.obj, exact = TRUE, ch = NULL)
```
# Arguments

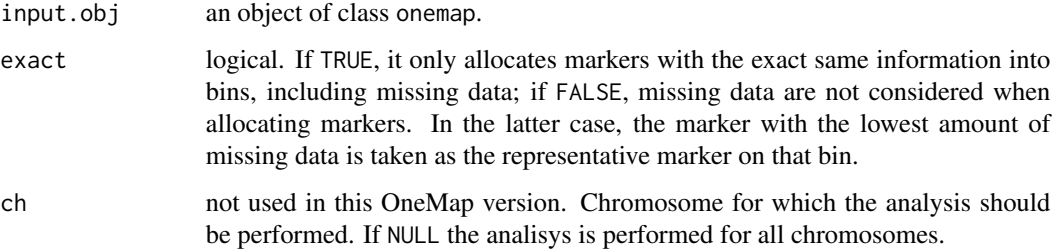

# Value

An object of class onemap\_bin, which is a list containing the following components:

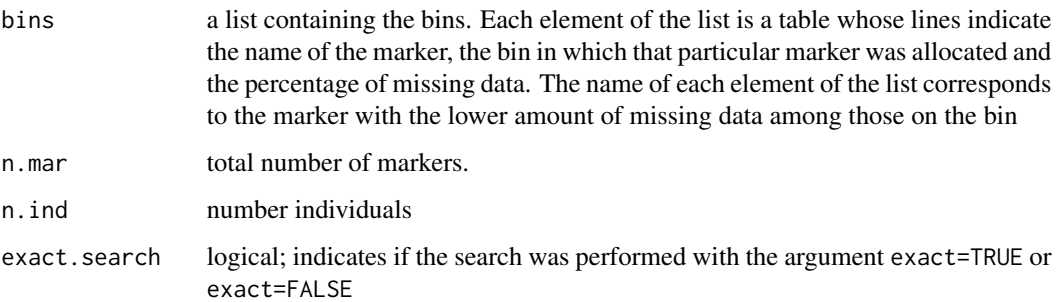

# Author(s)

Marcelo Mollinari, <mmollina@usp.br>

# See Also

[create\\_data\\_bins](#page-8-1)

#### <span id="page-14-0"></span>group that is a set of the set of the set of the set of the set of the set of the set of the set of the set of the set of the set of the set of the set of the set of the set of the set of the set of the set of the set of t

# Examples

```
## Not run:
 load(url("https://github.com/mmollina/data/raw/master/fake_big_data_f2.RData"))
 fake.big.data.f2
 (bins<-find_bins(fake.big.data.f2, exact=FALSE))
## End(Not run)
```
#### <span id="page-14-1"></span>group *Assign markers to linkage groups*

#### Description

Identifies linkage groups of markers, using results from two-point (pairwise) analysis and the *transitive* property of linkage.

#### Usage

group(input.seq, LOD = NULL, max.rf = NULL, verbose = TRUE)

#### Arguments

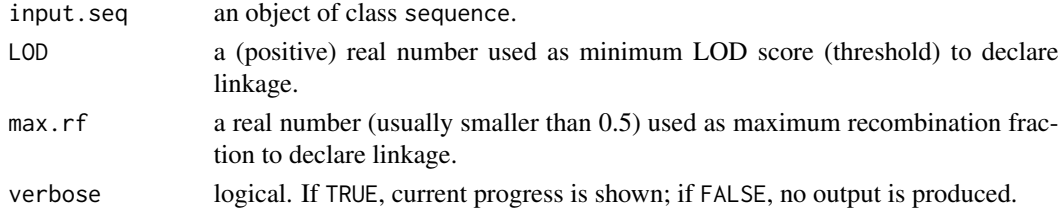

# Details

If the arguments specifying thresholds used to group markers, i.e., minimum LOD Score and maximum recombination fraction, are NULL (default), the values used are those contained in object input.seq. If not using NULL, the new values override the ones in object input.seq.

#### Value

Returns an object of class group, which is a list containing the following components:

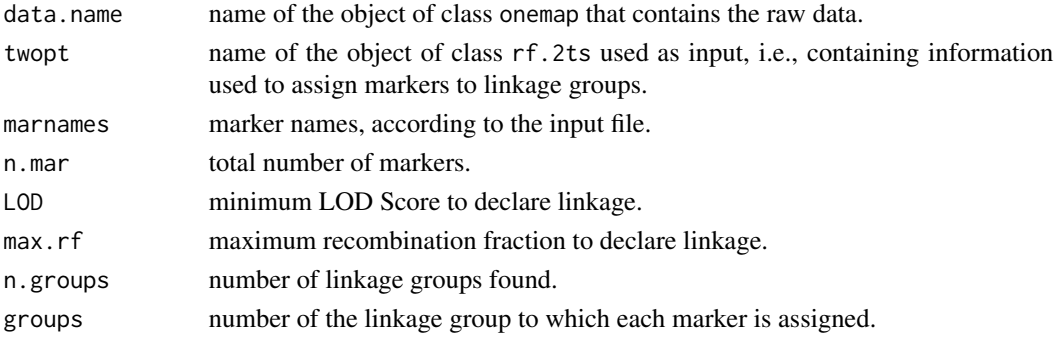

#### <span id="page-15-0"></span>Author(s)

Gabriel R A Margarido, <gramarga@gmail.com> and Marcelo Mollinari, <mmollina@usp.br>

# References

Lincoln, S. E., Daly, M. J. and Lander, E. S. (1993) Constructing genetic linkage maps with MAP-MAKER/EXP Version 3.0: a tutorial and reference manual. *A Whitehead Institute for Biomedical Research Technical Report*.

#### See Also

[rf\\_2pts](#page-46-1) and [make\\_seq](#page-17-1)

# Examples

```
data(onemap_example_out)
twopts <- rf_2pts(onemap_example_out)
all.data <- make_seq(twopts,"all")
link_gr <- group(all.data)
link_gr
print(link_gr, details=FALSE) #omit the names of the markers
```
group\_seq *Assign markers to preexisting linkage groups*

# Description

Identifies linkage groups of markers combining input sequences objects with unlinked markers from rf\_2pts object. The results from two-point (pairwise) analysis and the *transitive* property of linkage are used for grouping, as group function.

#### Usage

```
group_seq(
  input.2pts,
  seqs = "CHROM",
 unlink.mks = "all",
  repeated = FALSE,
 LOD = NULL,max.rf = NULL)
```
# group\_seq 17

# Arguments

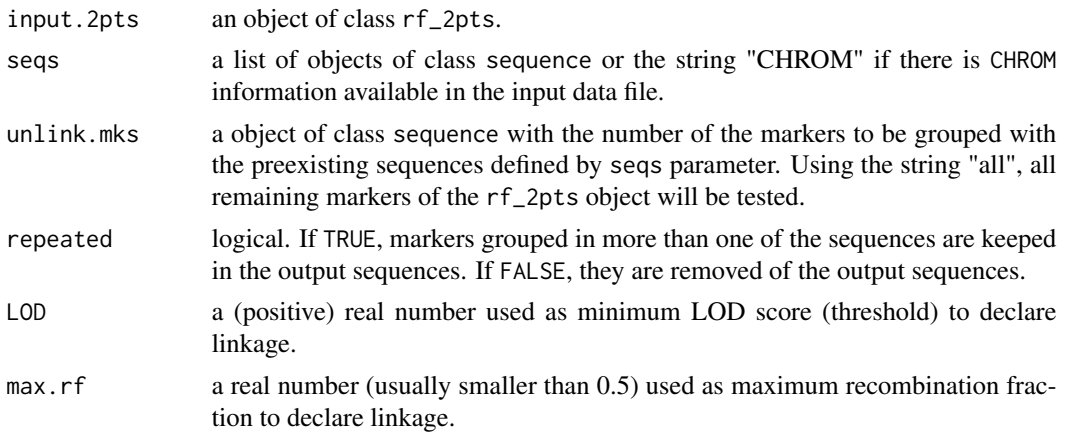

# Details

If the arguments specifying thresholds used to group markers, i.e., minimum LOD Score and maximum recombination fraction, are NULL (default), the values used are those contained in object input.2pts. If not using NULL, the new values override the ones in object input.2pts.

# Value

Returns an object of class group\_seq, which is a list containing the following components:

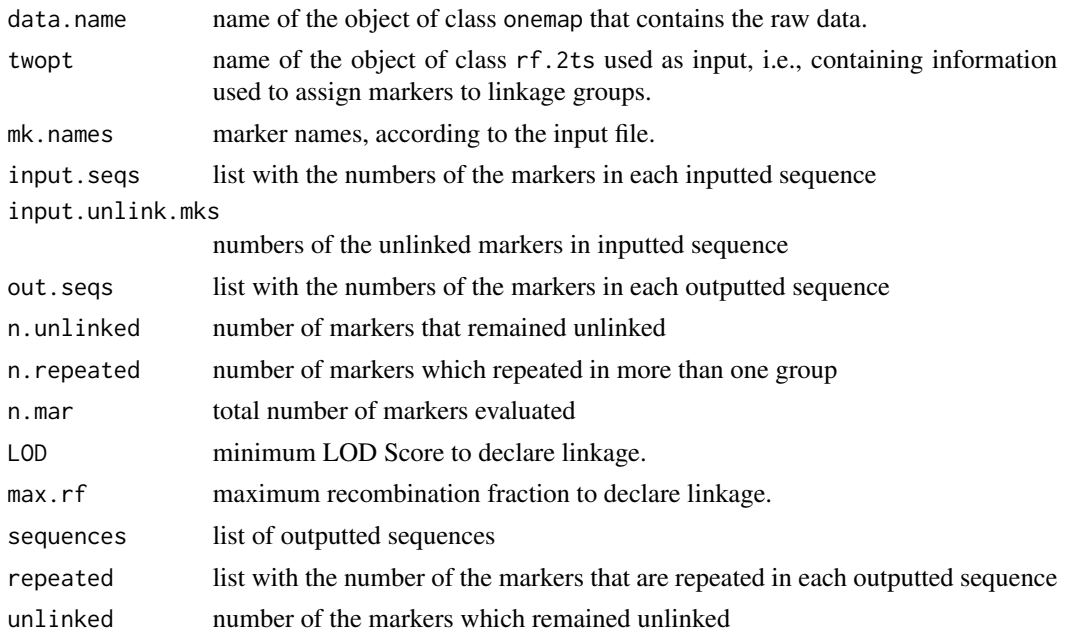

# Author(s)

Cristiane Taniguti, <chtaniguti@usp.br>

# See Also

[make\\_seq](#page-17-1) and [group](#page-14-1)

#### Examples

```
data(onemap_example_out) # load OneMap's fake dataset for a outcrossing population
data(vcf_example_out) # load OneMap's fake dataset from a VCF file for a outcrossing population
comb_example <- combine_onemap(onemap_example_out, vcf_example_out) # Combine datasets
twopts <- rf_2pts(comb_example)
```

```
out_CHROM <- group_seq(twopts, seqs="CHROM", repeated=FALSE)
out_CHROM
```

```
seq1 <- make_seq(twopts, c(1,2,3,4,5,25,26))
seq2 <- make_seq(twopts, c(8,18))
seq3 <- make_seq(twopts, c(4,16,20,21,24,29))
out_seqs <- group_seq(twopts, seqs=list(seq1,seq2,seq3))
out_seqs
```
#### <span id="page-17-1"></span>make\_seq *Create a sequence of markers*

#### Description

Makes a sequence of markers based on an object of another type.

# Usage

make\_seq(input.obj, arg = NULL, phase = NULL, data.name = NULL, twopt = NULL)

# Arguments

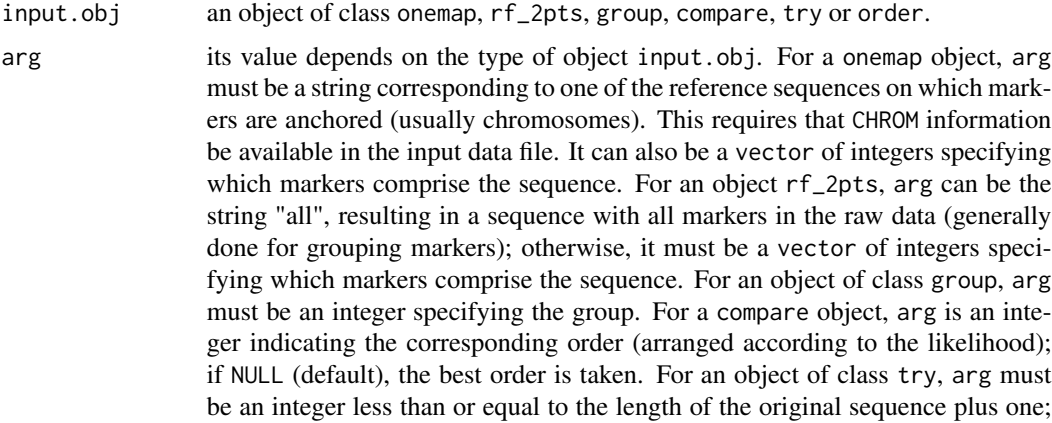

<span id="page-17-0"></span>

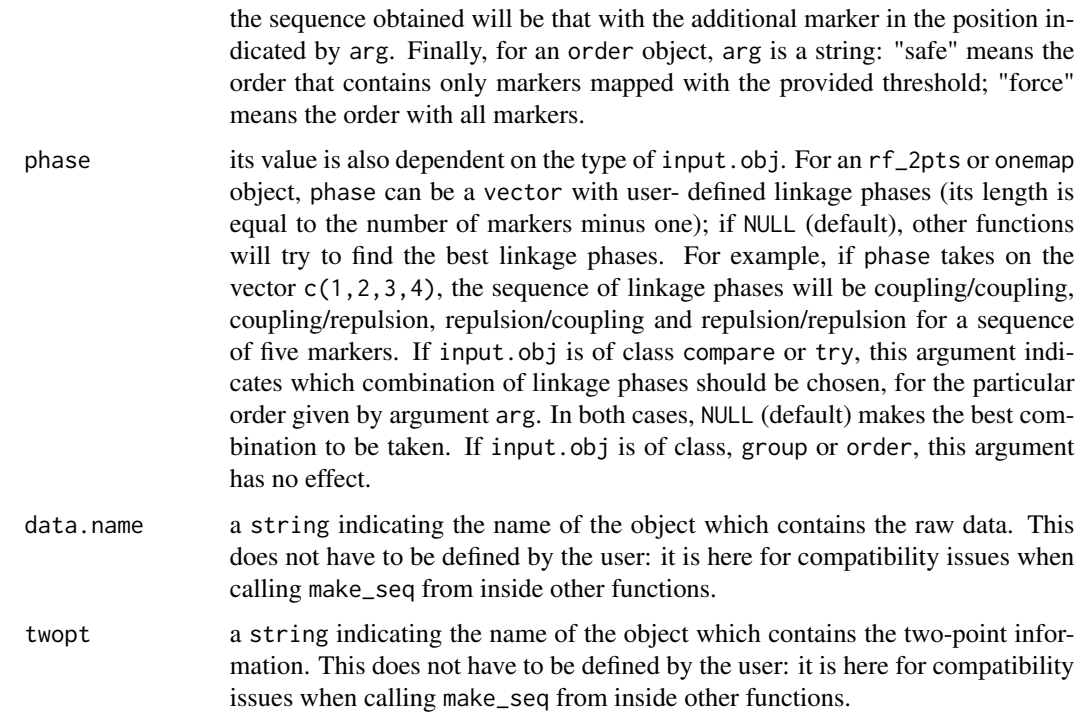

#### Value

An object of class sequence, which is a list containing the following components:

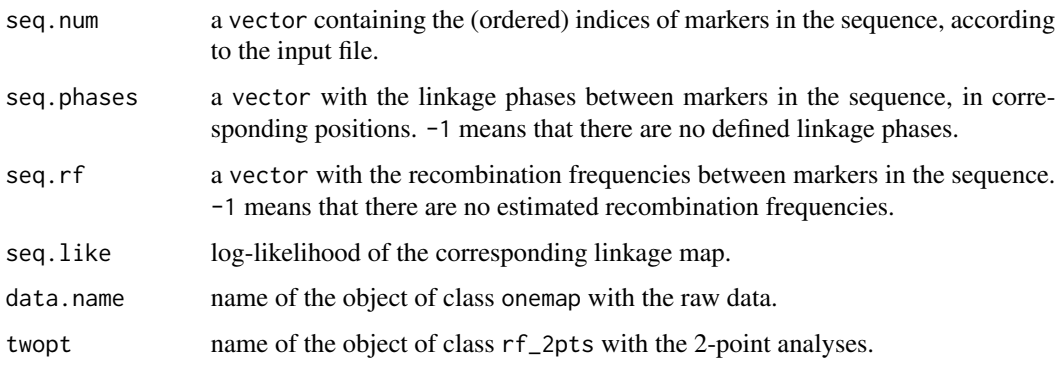

# Author(s)

Gabriel Margarido, <gramarga@gmail.com>

# References

Lander, E. S., Green, P., Abrahamson, J., Barlow, A., Daly, M. J., Lincoln, S. E. and Newburg, L. (1987) MAPMAKER: An interactive computer package for constructing primary genetic linkage maps of experimental and natural populations. *Genomics* 1: 174-181.

# <span id="page-19-0"></span>See Also

[compare](#page-5-1), [try\\_seq](#page-57-1), [order\\_seq](#page-32-1) and [map](#page-19-1).

#### Examples

```
## Not run:
 data(onemap_example_out)
 twopt <- rf_2pts(onemap_example_out)
 all_mark <- make_seq(twopt,"all")
 all_mark <- make_seq(twopt,1:30) # same as above, for this data set
 groups <- group(all_mark)
 LG1 <- make_seq(groups,1)
 LG1.ord <- order_seq(LG1)
 (LG1.final <- make_seq(LG1.ord)) # safe order
 (LG1.final.all <- make_seq(LG1.ord,"force")) # forced order
 markers <- make_seq(twopt,c(2,3,12,14))
 markers.comp <- compare(markers)
 (base.map <- make_seq(markers.comp))
 base.map <- make_seq(markers.comp,1,1) # same as above
 (extend.map <- try_seq(base.map,30))
  (base.map <- make_seq(extend.map,5)) # fifth position is the best
```
## End(Not run)

<span id="page-19-1"></span>map *Construct the linkage map for a sequence of markers*

# Description

Estimates the multipoint log-likelihood, linkage phases and recombination frequencies for a sequence of markers in a given order.

# Usage

```
map(input.seq, tol = 1e-04, verbose = FALSE, mds.seq = FALSE)
```
#### Arguments

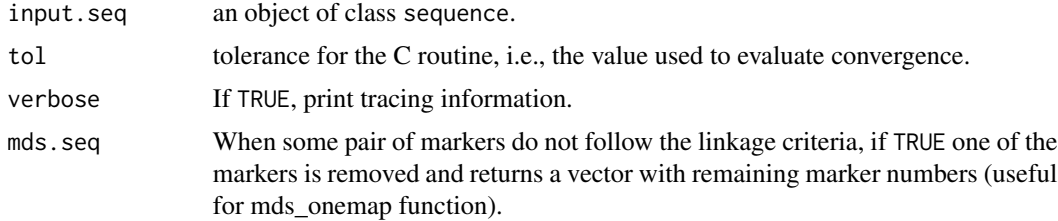

#### Details

Markers are mapped in the order defined in the object input.seq. If this object also contains a user-defined combination of linkage phases, recombination frequencies and log-likelihood are estimated for that particular case. Otherwise, the best linkage phase combination is also estimated. The multipoint likelihood is calculated according to Wu et al. (2002b)(Eqs. 7a to 11), assuming that the recombination fraction is the same in both parents. Hidden Markov chain codes adapted from Broman et al. (2008) were used.

#### Value

An object of class sequence, which is a list containing the following components:

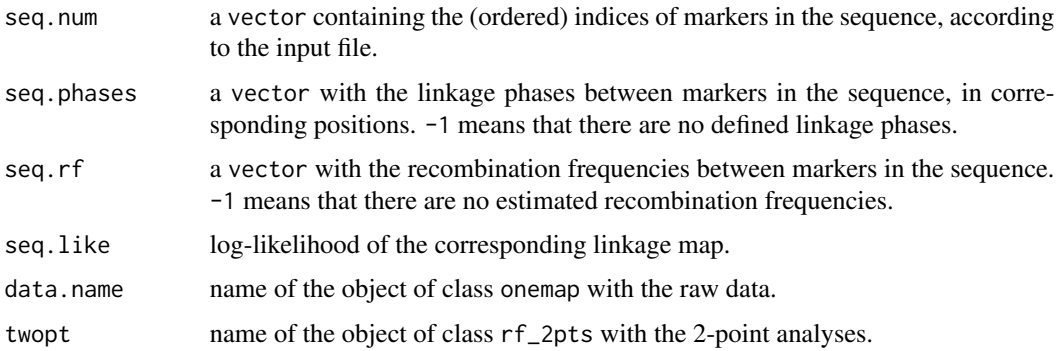

#### Author(s)

Adapted from Karl Broman (package 'qtl') by Gabriel R A Margarido, <gramarga@usp.br> and Marcelo Mollinari, <mmollina@gmail.com>

# References

Broman, K. W., Wu, H., Churchill, G., Sen, S., Yandell, B. (2008) *qtl: Tools for analyzing QTL experiments* R package version 1.09-43

Jiang, C. and Zeng, Z.-B. (1997). Mapping quantitative trait loci with dominant and missing markers in various crosses from two inbred lines. *Genetica* 101: 47-58.

Lander, E. S., Green, P., Abrahamson, J., Barlow, A., Daly, M. J., Lincoln, S. E. and Newburg, L. (1987) MAPMAKER: An interactive computer package for constructing primary genetic linkage maps of experimental and natural populations. *Genomics* 1: 174-181.

Wu, R., Ma, C.-X., Painter, I. and Zeng, Z.-B. (2002a) Simultaneous maximum likelihood estimation of linkage and linkage phases in outcrossing species. *Theoretical Population Biology* 61: 349-363.

Wu, R., Ma, C.-X., Wu, S. S. and Zeng, Z.-B. (2002b). Linkage mapping of sex-specific differences. *Genetical Research* 79: 85-96

# See Also

[make\\_seq](#page-17-1)

<span id="page-20-0"></span> $map$  21

# <span id="page-21-0"></span>Examples

```
## Not run:
 data(onemap_example_out)
 twopt <- rf_2pts(onemap_example_out)
 markers <- make_seq(twopt,c(30,12,3,14,2)) # correct phases
 map(markers)
 markers \leq make_seq(twopt,c(30,12,3,14,2),phase=c(4,1,4,3)) # incorrect phases
 map(markers)
## End(Not run)
```
mapmaker\_example\_bc *Simulated data from a backcross population*

#### Description

Simulated data set from a backcross population.

#### Usage

data(mapmaker\_example\_bc)

#### Format

The format is: List of 8 \$ geno : num [1:150, 1:67] 1 2 1 1 2 1 2 1 1 2 ... ..- attr(\*, "dimnames")=List of 2 .. ..\$ : NULL .. ..\$ : chr [1:67] "M1" "M2" "M3" "M4" ... \$ n.ind : num 150 \$ n.mar : num 67 \$ segr.type : chr [1:67] "A.H" "A.H" "A.H" "A.H" ... \$ segr.type.num: logi [1:67] NA NA NA NA NA NA ... \$ input : chr "inst/extdata/mapmaker\_example\_bc.raw" \$ n.phe : num 1 \$ pheno : num [1:150, 1] 40.8 39.5 37.9 34.2 38.9 ... ..- attr(\*, "dimnames")=List of 2 .. ..\$ : NULL .. ..\$ : chr "Trait\_1" - attr(\*, "class")= chr [1:2] "onemap" "backcross"

#### Details

A total of 150 individuals were genotyped for 67 markers with 15% of missing data. There is one quantitative phenotype to show how to use onemap output as R\qtl input.

### Author(s)

Marcelo Mollinari, <mmollina@usp.br>

#### See Also

[read\\_onemap](#page-42-1) and [read\\_mapmaker](#page-41-1).

# <span id="page-22-0"></span>mapmaker\_example\_f2 23

# Examples

```
data(mapmaker_example_bc)
```

```
# perform two-point analyses
twopts <- rf_2pts(mapmaker_example_bc)
twopts
```
mapmaker\_example\_f2 *Simulated data from a F2 population*

# Description

Simulated data set from a F2 population.

# Usage

```
data("mapmaker_example_f2")
```
# Format

```
The format is: List of 8 $ geno : num [1:200, 1:66] 1 3 2 2 1 0 3 1 1 3 ... ..- attr(*, "dimnames")=List
of 2 .. ..$ : NULL .. ..$ : chr [1:66] "M1" "M2" "M3" "M4" ... $ n.ind : num 200 $ n.mar : num 66 $
segr.type : chr [1:66] "A.H.B" "C.A" "D.B" "C.A" ... $ segr.type.num: num [1:66] 1 3 2 3 3 2 1 3 2 1
... $ input : chr "/home/cristiane/R/x86_64-pc-linux-gnu-library/3.4/onemap/extdata/mapmaker_example_f2.raw"
$ n.phe : num 1 $ pheno : num [1:200, 1] 37.6 36.4 37.2 35.8 37.1 ... ..- attr(*, "dimnames")=List
of 2 .. ..$ : NULL .. ..$ : chr "Trait_1" - attr(*, "class")= chr [1:2] "onemap" "f2"
```
#### Details

A total of 200 individuals were genotyped for 66 markers (36 co-dominant, i.e. a, ab or b and 30 dominant i.e. c or a and d or b) with 15% of missing data. There is one quantitative phenotype to show how to use onemap output as R\qtl and QTL Cartographer input. Also, it is used for the analysis in the tutorial that comes with OneMap.

```
data(mapmaker_example_f2)
```

```
# perform two-point analyses
twopts <- rf_2pts(mapmaker_example_f2)
twopts
```
<span id="page-23-0"></span>

# <span id="page-23-1"></span>Description

Functions to convert recombination fractions to distance in cM (centiMorgans).

# Usage

```
haldane(rcmb)
kosambi(rcmb)
```
#### Arguments

rcmb A recombination fraction between two markers, i.e., a number between 0 and 0.5.

# Details

Haldane mapping function is defined as

$$
d_M = -\frac{1}{2}\ln(1 - 2r),
$$

for  $0 \le r \le 0.5$ , where r stands for the recombination fraction in rcmb. Kosambi mapping function is

$$
d_M = \frac{1}{4} \ln \left[ \frac{1+2r}{1-2r} \right],
$$

for  $0 \le r \le 0.5$ , where r is defined as above.

#### Value

Both functions return a number with a distance measured in cM.

#### Author(s)

Gabriel R A Margarido, <gramarga@gmail.com>

# References

Haldane, J. B. S. (1919) The combination of linkage values and the calculation of distance between the loci of linked factors. *Journal of Genetics* 8: 299-309.

Kosambi, D. D. (1944) The estimation of map distance from recombination values. *Annuaire of Eugenetics* 12: 172-175.

# <span id="page-24-0"></span>marker\_type 25

# Examples

```
# little difference for small recombination fractions
haldane(0.05)
kosambi(0.05)
# greater difference as recombination fraction increases
haldane(0.35)
kosambi(0.35)
```
<span id="page-24-1"></span>

marker\_type *Informs the segregation patterns of markers*

# Description

Informs the type of segregation of all markers from an object of class sequence. For outcross populations it uses the notation by Wu et al., 2002. For backcrosses, F2s and RILs, it uses the traditional notation from MAPMAKER i.e. AA, AB, BB, not AA and not BB.

# Usage

```
marker_type(input.seq)
```
#### Arguments

input.seq an object of class sequence.

# Details

The segregation types are (Wu et al., 2002):

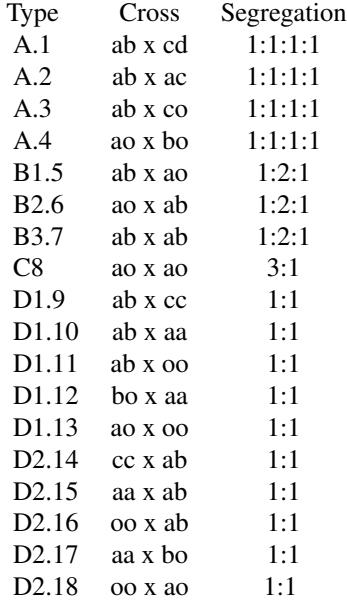

# <span id="page-25-0"></span>Value

Nothing is returned. Segregation types of all markers in the sequence are displayed on the screen.

#### Author(s)

Gabriel R A Margarido, <gramarga@gmail.com>

# References

Wu, R., Ma, C.-X., Painter, I. and Zeng, Z.-B. (2002) Simultaneous maximum likelihood estimation of linkage and linkage phases in outcrossing species. *Theoretical Population Biology* 61: 349-363.

#### See Also

[make\\_seq](#page-17-1)

# Examples

```
data(onemap_example_out)
twopts <- rf_2pts(onemap_example_out)
markers.ex \leq make_seq(twopts,c(3,6,8,12,16,25))
marker_type(markers.ex) # segregation type for some markers
data(onemap_example_f2)
twopts <- rf_2pts(onemap_example_f2)
all_mrk<-make_seq(twopts, "all")
lgs<-group(all_mrk)
lg1<-make_seq(lgs,1)
marker_type(lg1) # segregation type for linkage group 1
```
mds\_onemap *OneMap interface with MDSMap package with possibilitie of multipoint distances estimation*

# **Description**

For a given sequence of markers, apply mds method described in Preedy and Hackett (2016) using MDSMap package to ordering markers and estimates the genetic distances with OneMap multipoint approach. Also gives MDSMap input file format for directly analysis in this package.

#### Usage

```
mds_onemap(
  input.seq,
  out.file = "out.file",
  mds.graph.file = "NULL.pdf",
```
# mds\_onemap 27

```
p = NULL,n = NULL,ispc = TRUE,displaytext = FALSE,
 weightfn = "load2",mapfn = "haldane",
 hmm = TRUE,mds.seq = TRUE
)
```
# Arguments

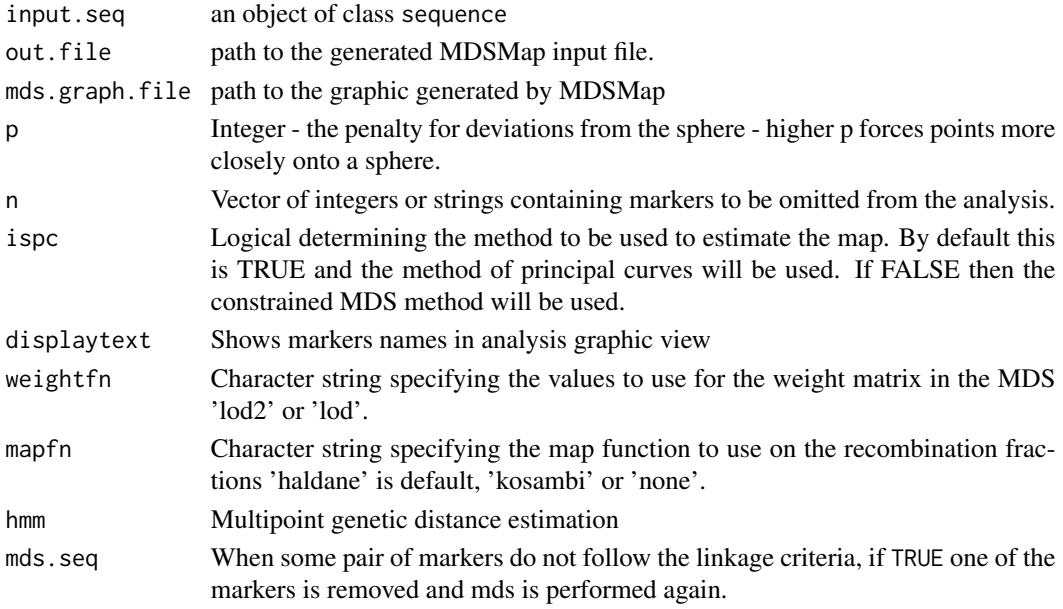

# Details

For better description about MDS method, see MDSMap package vignette.

# Value

An object of class sequence, which is a list containing the following components:

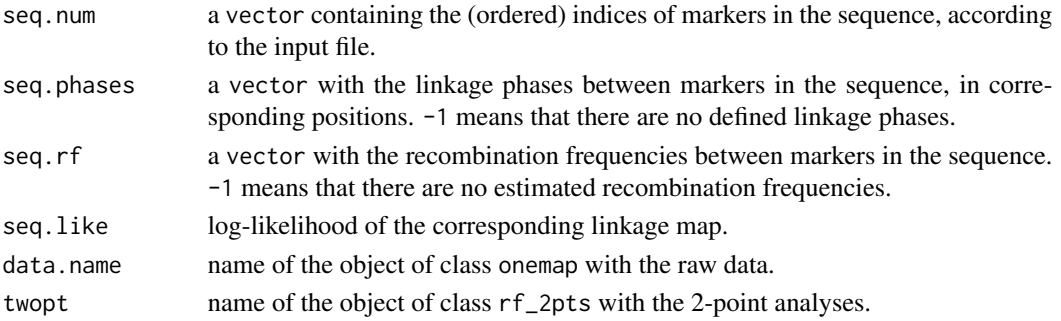

#### <span id="page-27-0"></span>Author(s)

Cristiane Taniguti, <chtaniguti@usp.br>

#### References

Preedy, K. F. and Hackett, C. A. (2016). A rapid marker ordering approach for high-density genetic linkage maps in experimental autotetraploid populations using multidimensional scaling. *Theoretical and Applied Genetics* 129: 2117-2132

Mollinari, M., Margarido, G. R. A., Vencovsky, R. and Garcia, A. A. F. (2009) Evaluation of algorithms used to order markers on genetics maps. *Heredity* 103: 494-502.

Wu, R., Ma, C.-X., Painter, I. and Zeng, Z.-B. (2002a) Simultaneous maximum likelihood estimation of linkage and linkage phases in outcrossing species. *Theoretical Population Biology* 61: 349-363.

Wu, R., Ma, C.-X., Wu, S. S. and Zeng, Z.-B. (2002b). Linkage mapping of sex-specific differences. *Genetical Research* 79: 85-96

#### See Also

<https://CRAN.R-project.org/package=MDSMap>.

onemap\_example\_bc *Simulated data from a backcross population*

#### Description

Simulated data set from a backcross population.

#### Usage

```
data(onemap_example_bc)
```
#### Format

The format is: List of 10 \$ geno : num [1:150, 1:67] 1 2 1 1 2 1 2 1 1 2 ... ...- attr(\*, "dimnames")=List of 2 .. ..\$ : chr [1:150] "ID1" "ID2" "ID3" "ID4" ... .. ..\$ : chr [1:67] "M1" "M2" "M3" "M4" ... \$ n.ind : int 150 \$ n.mar : int 67 \$ segr.type : chr [1:67] "A.H" "A.H" "A.H" "A.H" ... \$ segr.type.num: logi [1:67] NA NA NA NA NA NA ... \$ n.phe : int 1 \$ pheno : num [1:150, 1] 40.8 39.5 37.9 34.2 38.9 ... ..- attr(\*, "dimnames")=List of 2 .. ..\$ : NULL .. ..\$ : chr "Trait\_1" \$ CHROM : NULL \$ POS : NULL \$ input : chr "onemap\_example\_bc.raw" - attr(\*, "class")= chr [1:2] "onemap" "backcross"

#### Details

A total of 150 individuals were genotyped for 67 markers with 15% of missing data. There is one quantitative phenotype to show how to use onemap output as R\qtl input.

#### <span id="page-28-0"></span>Author(s)

Marcelo Mollinari, <mmollina@usp.br>

#### See Also

[read\\_onemap](#page-42-1) and [read\\_mapmaker](#page-41-1).

#### Examples

data(onemap\_example\_bc)

```
# perform two-point analyses
twopts <- rf_2pts(onemap_example_bc)
twopts
```
onemap\_example\_f2 *Simulated data from a F2 population*

#### Description

Simulated data set from a F2 population.

# Usage

```
data("onemap_example_f2")
```
#### Format

The format is: List of 10 \$ geno : num [1:200, 1:66] 1 3 2 2 1 0 3 1 1 3 ...  $\ldots$  attr(\*, "dimnames")=List of 2 .. ..\$ : chr [1:200] "IND1" "IND2" "IND3" "IND4" ... .. ..\$ : chr [1:66] "M1" "M2" "M3" "M4" ... \$ n.ind : int 200 \$ n.mar : int 66 \$ segr.type : chr [1:66] "A.H.B" "C.A" "D.B" "C.A" ... \$ segr.type.num: num [1:66] 1 3 2 3 3 2 1 3 2 1 ... \$ n.phe : int 1 \$ pheno : num [1:200, 1] 37.6 36.4 37.2 35.8 37.1 ... ..- attr(\*, "dimnames")=List of 2 .. ..\$ : NULL .. ..\$ : chr "Trait\_1" \$ CHROM : NULL \$ POS : NULL \$ input : chr "/home/cristiane/R/x86\_64-pc-linux-gnulibrary/3.4/onemap/extdata/onemap\_example\_f2.raw" - attr(\*, "class")= chr [1:2] "onemap" "f2"

#### Details

A total of 200 individuals were genotyped for 66 markers (36 co-dominant, i.e. a, ab or b and 30 dominant i.e. c or a and d or b) with 15% of missing data. There is one quantitative phenotype to show how to use onemap output as R\qtl and QTL Cartographer input. Also, it is used for the analysis in the tutorial that comes with OneMap.

```
data(onemap_example_f2)
plot(onemap_example_f2)
```
<span id="page-29-0"></span>onemap\_example\_out *Data from a full-sib family derived from two outbred parents*

# Description

Simulated data set for an outcross, i.e., an F1 population obtained by crossing two non-homozygous parents.

#### Usage

```
data(onemap_example_out)
```
# Format

An object of class onemap.

# Details

A total of 100 F1 individuals were genotyped for 30 markers. The data currently contains only genotype information (no phenotypes). It is included to be used as a reference in order to understand how a data file needs to be. Also, it is used for the analysis in the tutorial that comes with OneMap.

#### Author(s)

Gabriel R A Margarido, <gramarga@gmail.com>

# See Also

[read\\_onemap](#page-42-1) for details about objects of class onemap.

```
data(onemap_example_out)
```

```
# perform two-point analyses
twopts <- rf_2pts(onemap_example_out)
twopts
```
<span id="page-30-0"></span>onemap\_example\_riself *Simulated data from a RIL population produced by selfing.*

#### Description

Simulated biallelic data set for an ri self population.

#### Usage

data("onemap\_example\_riself")

#### Format

The format is: List of 10 \$ geno : num [1:100, 1:68] 3 1 3 1 1 1 1 1 1 1 ... ..- attr(\*, "dimnames")=List of 2 .. ..\$ : chr [1:100] "ID1" "ID2" "ID3" "ID4" ... .. ..\$ : chr [1:68] "M1" "M2" "M3" "M4" ... \$ n.ind : int 100 \$ n.mar : int 68 \$ segr.type : chr [1:68] "A.B" "A.B" "A.B" "A.B" ... \$ segr.type.num: logi [1:68] NA NA NA NA NA NA ... \$ n.phe : int 0 \$ pheno : NULL \$ CHROM : NULL \$ POS : NULL \$ input : chr "onemap\_example\_riself.raw" - attr(\*, "class")= chr [1:2] "onemap" "riself"

# Details

A total of 100 F1 individuals were genotyped for 68 markers. The data currently contains only genotype information (no phenotypes). It is included to be used as a reference in order to understand how a data file needs to be.

#### Author(s)

Cristiane Taniguti, <chtaniguti@usp.br>

# See Also

[read\\_onemap](#page-42-1) for details about objects of class onemap.

```
data(onemap_example_riself)
plot(onemap_example_riself)
```
# <span id="page-31-0"></span>Description

Converts data from a vcfR package to onemap initial object, while trying to identify the appropriate marker segregation patterns.

#### Usage

```
onemap_read_vcfR(
 vcfR.object = NULL,
  cross = c("outcross", "f2 intercross", "f2 backcross", "ri self", "ri sib"),
 parent1 = NULL,
 parent2 = NULL
\mathcal{E}
```
#### Arguments

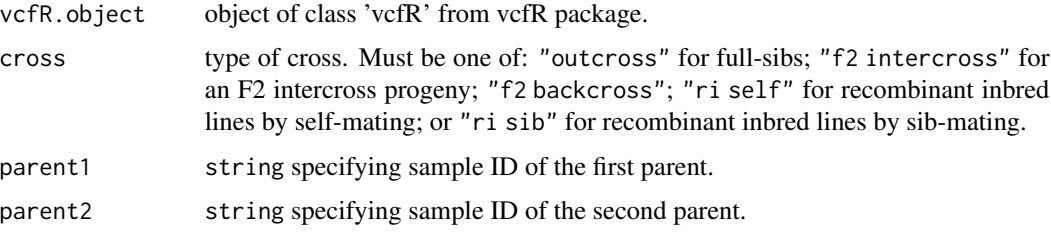

#### Details

Only biallelic SNPs and indels for diploid variant sites are considered.

Genotype information on the parents is required for all cross types. For full-sib progenies, both outbred parents must be genotyped. For backcrosses, F2 intercrosses and recombinant inbred lines, the *original inbred lines* must be genotyped. Particularly for backcross progenies, the *recurrent line must be provided as the first parent* in the function arguments.

Marker type is determined based on parental genotypes. Variants for which parent genotypes cannot be determined are discarded.

Reference sequence ID and position for each variant site are also stored.

# Author(s)

Cristiane Taniguti, <chtaniguti@usp.br>

#### See Also

read\_onemap for a description of the output object of class onemap.

#### <span id="page-32-0"></span>order\_seq 33

# Examples

```
## Not run:
vcfR.object <- vcfR::read.vcfR(system.file("extdata/vcf_example_out.vcf", package = "onemap"))
data <- onemap_read_vcfR(vcfR.object=vcfR.object,
                 cross="outcross",
                 parent1=c("P1"),
                 parent2=c("P2"))
```
## End(Not run)

<span id="page-32-1"></span>order\_seq *Search for the best order of markers combining compare and try\_seq functions*

#### Description

For a given sequence of markers, this function first uses the compare function to create a framework for a subset of informative markers. Then, it tries to map remaining ones using the try\_seq function.

# Usage

```
order_seq(
  input.seq,
  n.init = 5,
  subset.search = c("twopt", "sample"),
  subset.n.try = 30,
  subset.THRES = 3,
  twopt.alg = c("rec", "rcd", "ser", "ug"),THRES = 3,
  touchdown = FALSE,
  tol = 0.1)
```
# Arguments

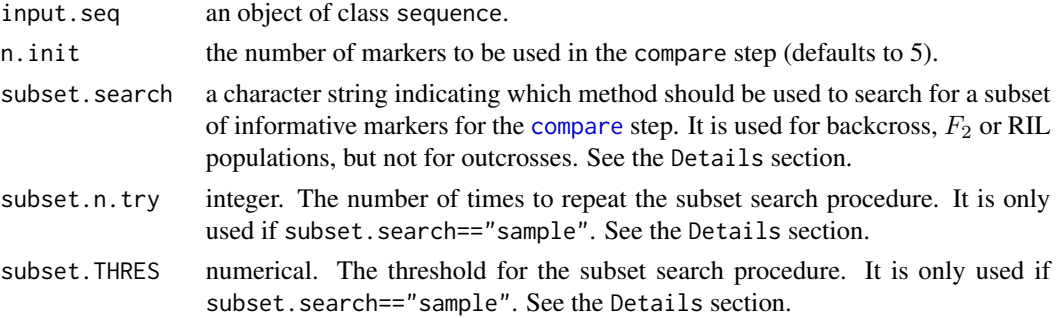

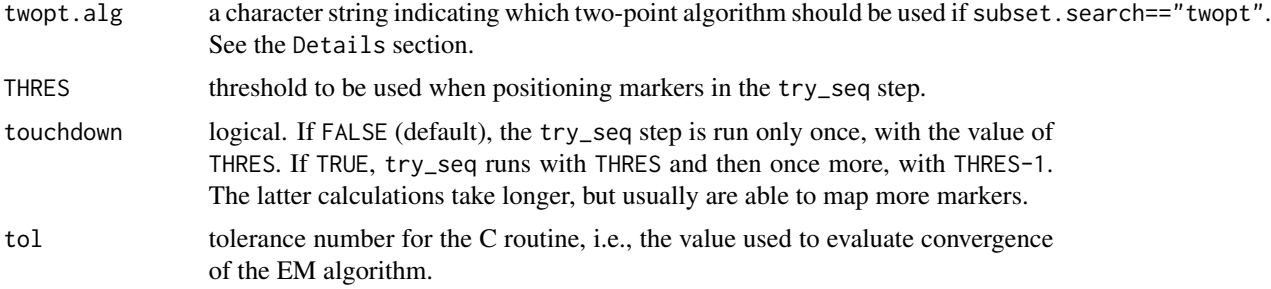

#### Details

For outcrossing populations, the initial subset and the order in which remaining markers will be used in the try\_seq step is given by the degree of informativeness of markers (i.e markers of type A, B, C and D, in this order).

For backcrosses, F2s or RILs, two methods can be used for choosing the initial subset: i) "sample" randomly chooses a number of markers, indicated by n.init, and calculates the multipoint loglikelihood of the  $\frac{n.init!}{2}$  possible orders. If the LOD Score of the second best order is greater than subset.THRES, than it takes the best order to proceed with the try\_seq step. If not, the procedure is repeated. The maximum number of times to repeat this procedure is given by the subset.n.try argument. ii) "twopt" uses a two-point based algorithm, given by the option "twopt.alg", to construct a two-point based map. The options are "rec" for RECORD algorithm, "rcd" for Rapid Chain Delineation, "ser" for Seriation and "ug" for Unidirectional Growth. Then, equally spaced markers are taken from this map. The "compare" step will then be applied on this subset of markers.

In both cases, the order in which the other markers will be used in the try\_seq step is given by marker types (i.e. co-dominant before dominant) and by the missing information on each marker.

After running the compare and try\_seq steps, which result in a "safe" order, markers that could not be mapped are "forced" into the map, resulting in a map with all markers positioned.

# Value

An object of class order, which is a list containing the following components:

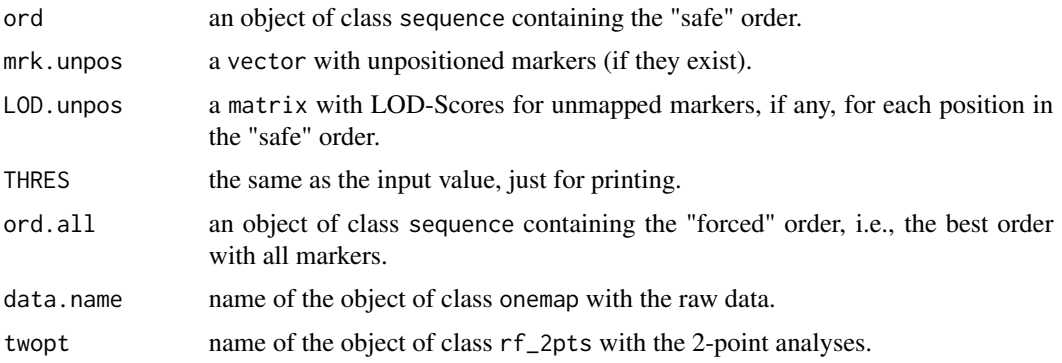

# Author(s)

Gabriel R A Margarido, <gramarga@usp.br> and Marcelo Mollinari, <mmollina@gmail.com>

#### <span id="page-34-0"></span>order\_seq 35

#### References

Broman, K. W., Wu, H., Churchill, G., Sen, S., Yandell, B. (2008) *qtl: Tools for analyzing QTL experiments* R package version 1.09-43

Jiang, C. and Zeng, Z.-B. (1997). Mapping quantitative trait loci with dominant and missing markers in various crosses from two inbred lines. *Genetica* 101: 47-58.

Lander, E. S. and Green, P. (1987). Construction of multilocus genetic linkage maps in humans. *Proc. Natl. Acad. Sci. USA* 84: 2363-2367.

Lander, E. S., Green, P., Abrahamson, J., Barlow, A., Daly, M. J., Lincoln, S. E. and Newburg, L. (1987) MAPMAKER: An interactive computer package for constructing primary genetic linkage maps of experimental and natural populations. *Genomics* 1: 174-181.

Mollinari, M., Margarido, G. R. A., Vencovsky, R. and Garcia, A. A. F. (2009) Evaluation of algorithms used to order markers on genetics maps. *Heredity* 103: 494-502.

Wu, R., Ma, C.-X., Painter, I. and Zeng, Z.-B. (2002a) Simultaneous maximum likelihood estimation of linkage and linkage phases in outcrossing species. *Theoretical Population Biology* 61: 349-363.

Wu, R., Ma, C.-X., Wu, S. S. and Zeng, Z.-B. (2002b). Linkage mapping of sex-specific differences. *Genetical Research* 79: 85-96

#### See Also

[make\\_seq](#page-17-1), [compare](#page-5-1) and [try\\_seq](#page-57-1).

```
## Not run:
 #outcross example
 data(onemap_example_out)
 twopt <- rf_2pts(onemap_example_out)
 all_mark <- make_seq(twopt,"all")
 groups <- group(all_mark)
 LG2 <- make_seq(groups,2)
 LG2.ord <- order_seq(LG2,touchdown=TRUE)
 LG2.ord
 make_seq(LG2.ord) # get safe sequence
 make_seq(LG2.ord,"force") # get forced sequence
 #F2 example
 data(onemap_example_f2)
 twopt <- rf_2pts(onemap_example_f2)
 all_mark <- make_seq(twopt,"all")
 groups <- group(all_mark)
 LG3 <- make_seq(groups,3)
 LG3.ord <- order_seq(LG3, subset.search = "twopt", twopt.alg = "rcd", touchdown=TRUE)
 LG3.ord
 make_seq(LG3.ord) # get safe sequence
 ord.1<-make_seq(LG3.ord,"force") # get forced sequence
 LG3.ord.s <- order_seq(LG3, subset.search = "sample", touchdown=TRUE)
```

```
LG3.ord.s
 make_seq(LG3.ord) # get safe sequence
 ord.2<-make_seq(LG3.ord,"force") # get forced sequence
 rbind(ord.1$seq.num, ord.2$seq.num) # probably, the same order for
 this dataset
## End(Not run)
```
plot.onemap *Draw a graphic of raw data for any OneMap population*

#### **Description**

Shows a heatmap (in ggplot2, a graphic of geom "tile") for raw data. Lines correspond to markers and columns to individuals. The function can plot a graph for all marker types, depending of the cross type (dominant/codominant markers, in all combinations). The function receives a onemap object of class onemap, reads information from genotypes from this object, converts it to a long dataframe format using function melt() from package reshape2() or internal function create\_dataframe\_for\_plot\_outcross(), converts numbers from the object to genetic notation (according to the cross type), then plots the graphic. If there is more than 20 markers, removes y labels For outcross populations, it can show all markers together, or it can split them according the segregation pattern.

#### Usage

## S3 method for class 'onemap'  $plot(x, all = TRUE, ...)$ 

#### Arguments

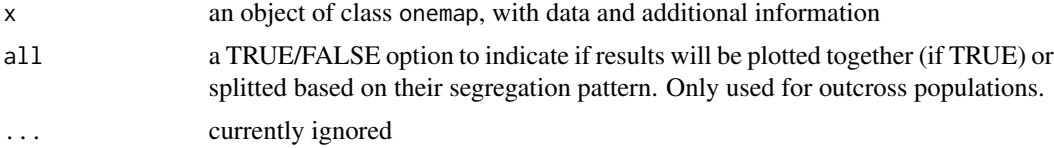

#### Value

a ggplot graphic

#### Examples

```
## Not run:
data(onemap_example_bc) # Loads a fake backcross dataset installed with onemap
plot(onemap_example_bc) # This will show you the graph
```
# You can store the graphic in an object, then save it with a number of properties

<span id="page-35-0"></span>

```
# For details, see the help of ggplot2's function ggsave()
g <- plot(onemap_example_bc)
ggplot2::ggsave("MyRawData_bc.jpg", g, width=7, height=4, dpi=600)
data(onemap_example_f2) # Loads a fake backcross dataset installed with onemap
plot(onemap_example_f2) # This will show you the graph
# You can store the graphic in an object, then save it with a number of properties
# For details, see the help of ggplot2's function ggsave()
g <- plot(onemap_example_f2)
ggplot2::ggsave("MyRawData_f2.jpg", g, width=7, height=4, dpi=600)
data(onemap_example_out) # Loads a fake full-sib dataset installed with onemap
plot(onemap_example_out) # This will show you the graph for all markers
plot(onemap_example_out, all=FALSE) # This will show you the graph splitted for marker types
# You can store the graphic in an object, then save it.
# For details, see the help of ggplot2's function ggsave()
g <- plot(onemap_example_out, all=FALSE)
ggplot2::ggsave("MyRawData_out.jpg", g, width=9, height=4, dpi=600)
## End(Not run)
```

```
plot.onemap_segreg_test
```
*Plot p-values for chi-square tests of expected segregation*

# Description

Draw a graphic showing the p-values (re-scaled to -log10(p-values)) associated with the chi-square tests for the expected segregation patterns for all markers in a dataset. It includes a vertical line showing the threshold for declaring statistical significance if Bonferroni's correction is considered, as well as the percentage of markers that will be discarded if this criterion is used.

# Usage

```
## S3 method for class 'onemap_segreg_test'
plot(x, order = TRUE, ...)
```
# Arguments

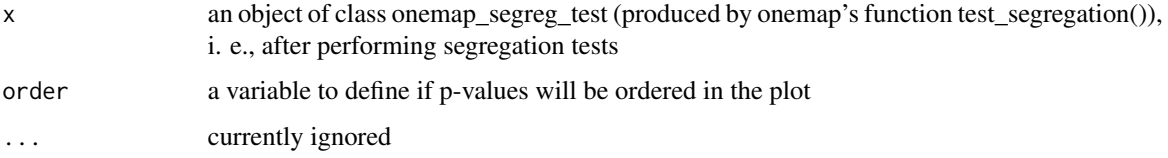

#### <span id="page-37-0"></span>Value

a ggplot graphic

# Examples

```
data(onemap_example_bc) # load OneMap's fake dataset for a backcross population
BC.seg <- test_segregation(onemap_example_bc) # Applies chi-square tests
print(BC.seg) # Shows the results
plot(BC.seg) # Plot the graph, ordering the p-values
plot(BC.seg, order=FALSE) # Plot the graph showing the results keeping the order in the dataset
# You can store the graphic in an object, then save it.
# For details, see the help of ggplot2's function ggsave()
# g <- plot(BC.seg)
# ggplot2::ggsave("SegregationTests.jpg", g, width=7, height=5, dpi=600)
data(onemap_example_out) # load OneMap's fake dataset for an outcrossing population
Out.seg <- test_segregation(onemap_example_out) # Applies chi-square tests
print(Out.seg) # Shows the results
plot(Out.seg) # Plot the graph, ordering the p-values
plot(Out.seg, order=FALSE) # Plot the graph showing the results keeping the order in the dataset
# You can store the graphic in an object, then save it.
# For details, see the help of ggplot2's function ggsave()
g <- plot(Out.seg)
# ggplot2::ggsave("SegregationTests.jpg", g, width=7, height=5, dpi=600)
```
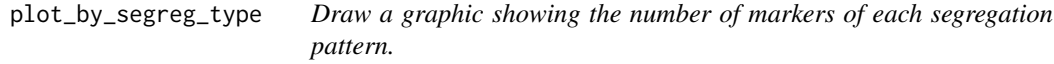

#### **Description**

The function receives an object of class onemap. For outcrossing populations, it can show detailed information (all 18 possible categories), or a simplified version.

#### Usage

```
plot_by_segreg_type(x, subcateg = TRUE)
```
#### Arguments

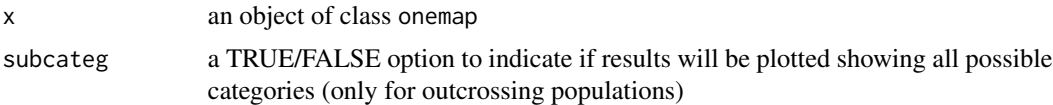

# Value

a ggplot graphic

#### <span id="page-38-0"></span>Examples

```
data(onemap_example_out) #Outcrossing data
plot_by_segreg_type(onemap_example_out)
plot_by_segreg_type(onemap_example_out, subcateg=FALSE)
data(onemap_example_bc)
plot_by_segreg_type(onemap_example_bc)
data(mapmaker_example_f2)
plot_by_segreg_type(mapmaker_example_f2)
# You can store the graphic in an object, then save it.
# For details, see the help of ggplot2's function ggsave()
# data(onemap_example_out) #Outcrossing data
# g <- plot_by_segreg_type(onemap_example_out)
# ggplot2::ggsave("SegregationTypes.jpg", g, width=7, height=4, dpi=600)
```
print.onemap\_segreg\_test

*Show the results of segregation tests*

#### Description

It shows the results of Chisquare tests performed for all markers in a onemap object of cross type outcross, backcross, F2 intercross or recombinant inbred lines.

#### Usage

```
## S3 method for class 'onemap_segreg_test'
print(x, \ldots)
```
#### Arguments

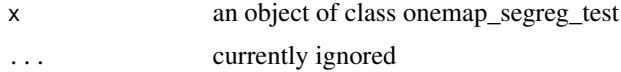

#### Value

a dataframe with marker name, H0 hypothesis, chi-square statistics, p-values, and

```
data(onemap_example_out) # Loads a fake outcross dataset installed with onemap
Chi <- test_segregation(onemap_example_out) # Performs the chi-square test for all markers
print(Chi) # Shows the results
```
#### Description

Implements the marker ordering algorithm *Rapid Chain Delineation* (Doerge, 1996).

#### Usage

 $rcd(input.seq, LOD = 0, max.rf = 0.5, tol = 1e-04)$ 

#### Arguments

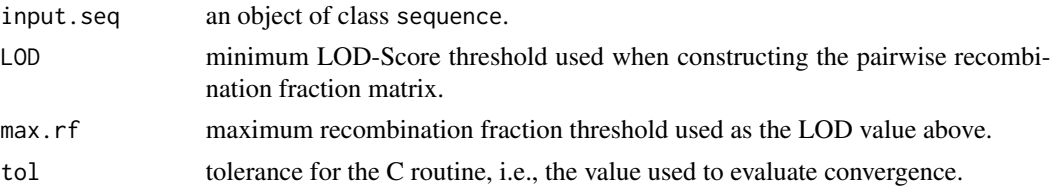

#### Details

*Rapid Chain Delineation* (*RCD*) is an algorithm for marker ordering in linkage groups. It is not an exhaustive search method and, therefore, is not computationally intensive. However, it does not guarantee that the best order is always found. The only requirement is a matrix with recombination fractions between markers. Next is an excerpt from QTL Cartographer Version 1.17 Manual describing the *RCD* algorithm (Basten et al., 2005):

*The linkage group is initiated with the pair of markers having the smallest recombination fraction. The remaining markers are placed in a "pool" awaiting placement on the map. The linkage group is extended by adding markers from the pool of unlinked markers. Each terminal marker of the linkage group is a candidate for extension of the chain: The unlinked marker that has the smallest recombination fraction with either is added to the chain subject to the provision that the recombination fraction is statistically significant at a prespecified level. This process is repeated as long as markers can be added to the chain.*

After determining the order with *RCD*, the final map is constructed using the multipoint approach (function [map](#page-19-1)).

#### Value

An object of class sequence, which is a list containing the following components:

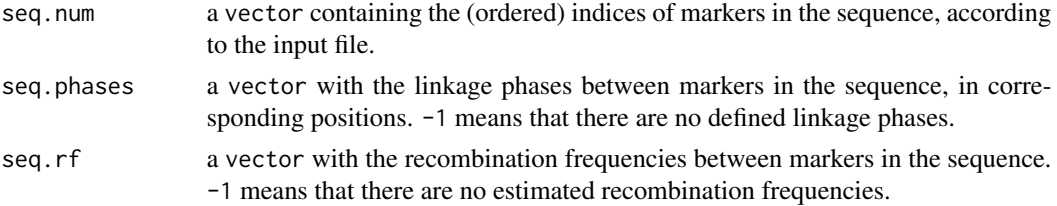

<span id="page-39-0"></span>

<span id="page-40-0"></span>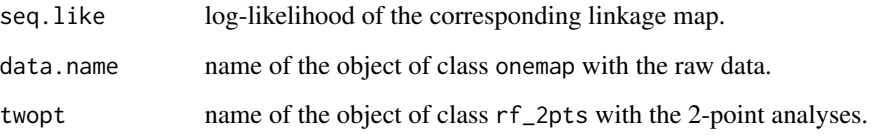

# Author(s)

Gabriel R A Margarido, <gramarga@gmail.com>

# References

Basten, C. J., Weir, B. S. and Zeng, Z.-B. (2005) *QTL Cartographer Version 1.17: A Reference Manual and Tutorial for QTL Mapping*.

Doerge, R. W. (1996) Constructing genetic maps by rapid chain delineation. *Journal of Quantitative Trait Loci* 2: 121-132.

Mollinari, M., Margarido, G. R. A., Vencovsky, R. and Garcia, A. A. F. (2009) Evaluation of algorithms used to order markers on genetics maps. *Heredity* 103: 494-502.

# See Also

[make\\_seq](#page-17-1), [map](#page-19-1)

# Examples

```
## Not run:
 #outcross example
 data(onemap_example_out)
 twopt <- rf_2pts(onemap_example_out)
 all_mark <- make_seq(twopt,"all")
 groups <- group(all_mark)
 LG1 <- make_seq(groups,1)
 LG1.rcd <- rcd(LG1)
 #F2 example
 data(onemap_example_f2)
 twopt <- rf_2pts(onemap_example_f2)
 all_mark <- make_seq(twopt,"all")
 groups <- group(all_mark)
 LG1 <- make_seq(groups,1)
 LG1.rcd <- rcd(LG1)
 LG1.rcd
```
## End(Not run)

<span id="page-41-1"></span><span id="page-41-0"></span>

# Description

Imports data from a Mapmaker raw file.

# Usage

```
read_mapmaker(dir, file)
```
# Arguments

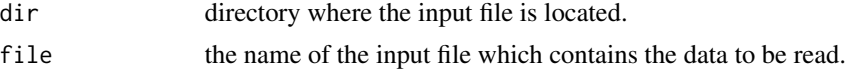

# Details

For details about MAPMAKER files see Lincoln et al. (1993). The current version supports backcross, F2s and RIL populations. The file can contain phenotypic data, but it will not be used in the analysis.

# Value

An object of class onemap, i.e., a list with the following components:

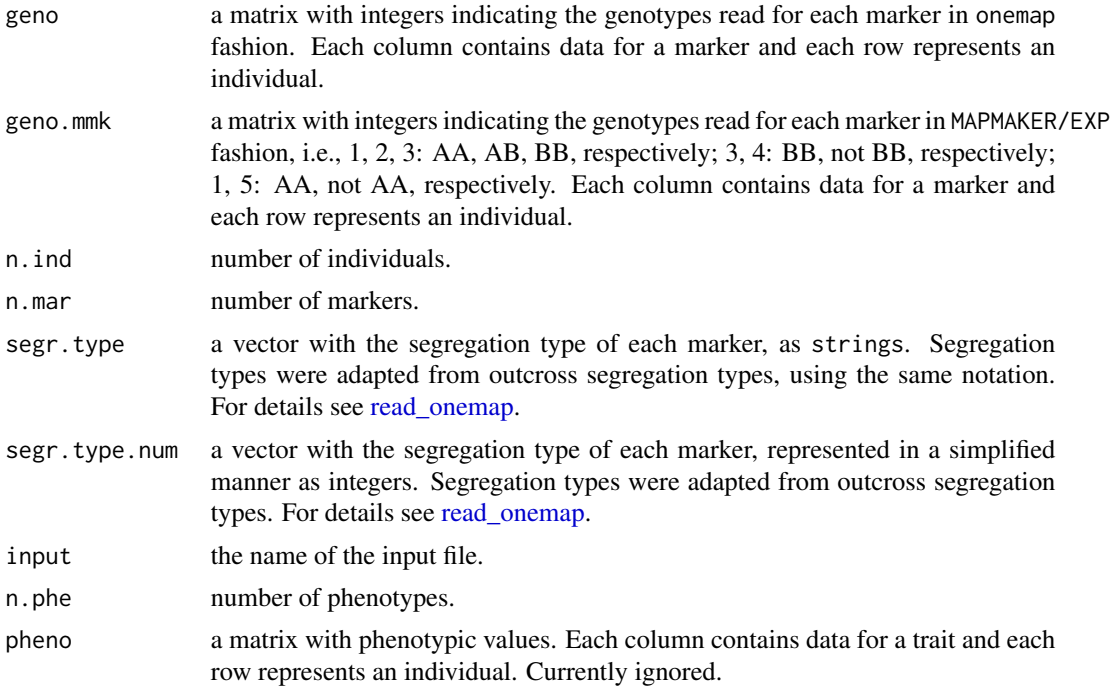

# <span id="page-42-0"></span>read\_onemap 43

#### Author(s)

Adapted from Karl Broman (package qtl) by Marcelo Mollinari, <mmollina@usp.br>

# References

Broman, K. W., Wu, H., Churchill, G., Sen, S., Yandell, B. (2008) *qtl: Tools for analyzing QTL experiments* R package version 1.09-43

Lincoln, S. E., Daly, M. J. and Lander, E. S. (1993) Constructing genetic linkage maps with MAP-MAKER/EXP Version 3.0: a tutorial and reference manual. *A Whitehead Institute for Biomedical Research Technical Report*.

# See Also

mapmaker\_example\_bc and mapmaker\_example\_f2 directory in the package source.

#### Examples

```
## Not run:
  map_data <-read_mapmaker(dir="work_directory",file="data_file.txt")
  #Checking 'mapmaker_example_f2'
  data(mapmaker_example_f2)
  names(mapmaker_example_f2)
```
## End(Not run)

<span id="page-42-1"></span>read\_onemap *Read data from all types of progenies supported by OneMap*

#### Description

Imports data derived from outbred parents (full-sib family) or inbred parents (backcross, F2 intercross and recombinant inbred lines obtained by self- or sib-mating). Creates an object of class onemap.

#### Usage

```
read_onemap(dir, inputfile)
```
#### Arguments

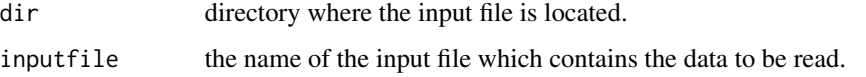

#### <span id="page-43-0"></span>Details

The file format is similar to that used by MAPMAKER/EXP (Lincoln et al., 1993). The first line indicates the cross type and is structured as data type {cross}, where cross must be one of "outcross", "f2 intercross", "f2 backcross", "ri self" or "ri sib". The second line contains five integers: i) the number of individuals; ii) the number of markers; iii) an indicator variable taking the value 1 if there is CHROM information, i.e., if markers are anchored on any reference sequence, and 0 otherwise; iv) a similar 1/0 variable indicating whether there is POS information for markers; and v) the number of phenotypic traits.

The next line contains sample IDs, separated by empty spaces or tabs. Addition of this sample ID requirement makes it possible for separate input datasets to be merged.

Next comes the genotype data for all markers. Each new marker is initiated with a "\*" (without the quotes) followed by the marker name, without any space between them. Each marker name is followed by the corresponding segregation type, which may be: "A.1", "A.2", "A.3", "A.4", "B1.5", "B2.6", "B3.7", "C.8", "D1.9", "D1.10", "D1.11", "D1.12", "D1.13", "D2.14", "D2.15", "D2.16", "D2.17" or "D2.18" (without quotes), for full-sibs [see [marker\\_type](#page-24-1) and Wu et al. (2002) for details]. Other cross types have special marker types: "A.H" for backcrosses; "A.H.B" for F2 intercrosses; and "A.B" for recombinant inbred lines.

After the segregation type comes the genotype data for the corresponding marker. Depending on the segregation type, genotypes may be denoted by ac, ad, bc, bd, a, ba, b, bc, ab and o, in several possible combinations. To make things easier, we have followed **exactly** the notation used by Wu et al. (2002). Allowed values for backcrosses are a and ab; for F2 crosses they are a, ab and b; for RILs they may be a and b. Genotypes *must* be separated by a space. Missing values are denoted by  $" -"$ .

If there is physical information for markers, i.e., if they are anchored at specific positions in reference sequences (usually chromosomes), this is included immediately after the marker data. These lines start with special keywords \*CHROM and \*POS and contain strings and integers, respectively, indicating the reference sequence and position for each marker. These also need to be separated by spaces.

Finally, if there is phenotypic data, it will be added just after the marker or CHROM/POS data. They need to be separated by spaces as well, using the same symbol for missing information.

The example directory in the package distribution contains an example data file to be read with this function. Further instructions can be found at the tutorial distributed along with this package.

#### Value

An object of class onemap, i.e., a list with the following components:

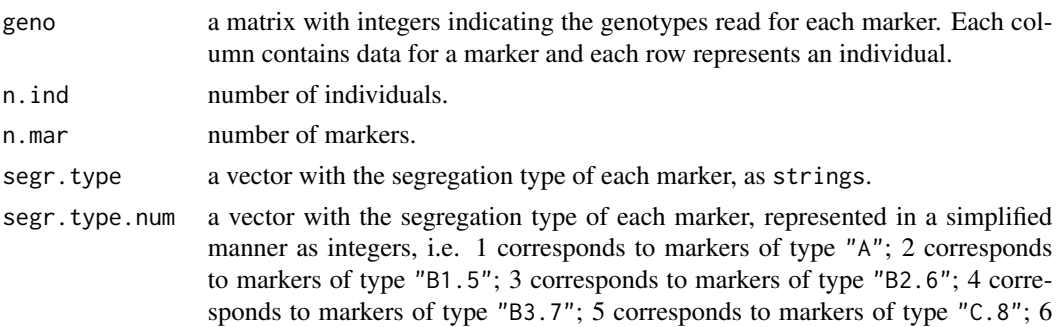

#### <span id="page-44-0"></span>record and the set of the set of the set of the set of the set of the set of the set of the set of the set of the set of the set of the set of the set of the set of the set of the set of the set of the set of the set of th

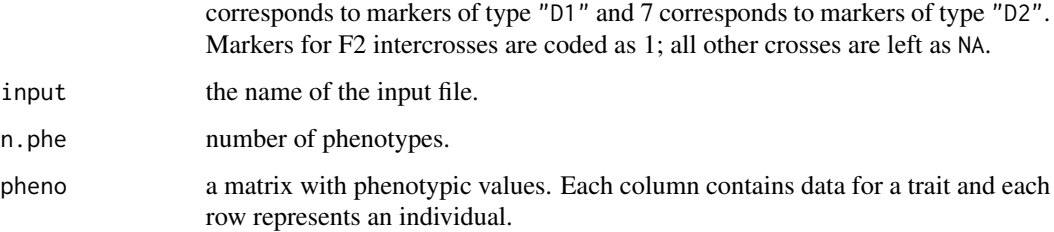

#### Author(s)

Gabriel R A Margarido, <gramarga@gmail.com>

#### References

Lincoln, S. E., Daly, M. J. and Lander, E. S. (1993) Constructing genetic linkage maps with MAP-MAKER/EXP Version 3.0: a tutorial and reference manual. *A Whitehead Institute for Biomedical Research Technical Report*.

Wu, R., Ma, C.-X., Painter, I. and Zeng, Z.-B. (2002) Simultaneous maximum likelihood estimation of linkage and linkage phases in outcrossing species. *Theoretical Population Biology* 61: 349-363.

# See Also

[combine\\_onemap](#page-4-1) and the example directory in the package source.

# Examples

```
## Not run:
  outcr_data <- read_onemap(dir="work_directory", inputfile="data_file.txt")
```
## End(Not run)

record *Recombination Counting and Ordering*

# Description

Implements the marker ordering algorithm *Recombination Counting and Ordering* (Van Os et al., 2005).

#### Usage

```
record(input.seq, times = 10, LOD = 0, max.rf = 0.5, tol = 1e-04)
```
#### <span id="page-45-0"></span>Arguments

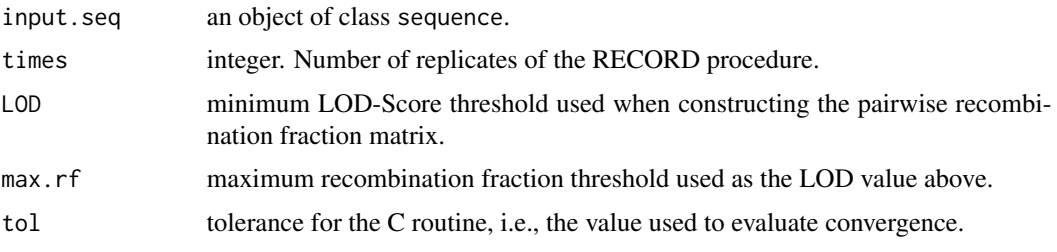

# Details

*Recombination Counting and Ordering* (*RECORD*) is an algorithm for marker ordering in linkage groups. It is not an exhaustive search method and, therefore, is not computationally intensive. However, it does not guarantee that the best order is always found. The only requirement is a matrix with recombination fractions between markers.

After determining the order with *RECORD*, the final map is constructed using the multipoint approach (function [map](#page-19-1)).

#### Value

An object of class sequence, which is a list containing the following components:

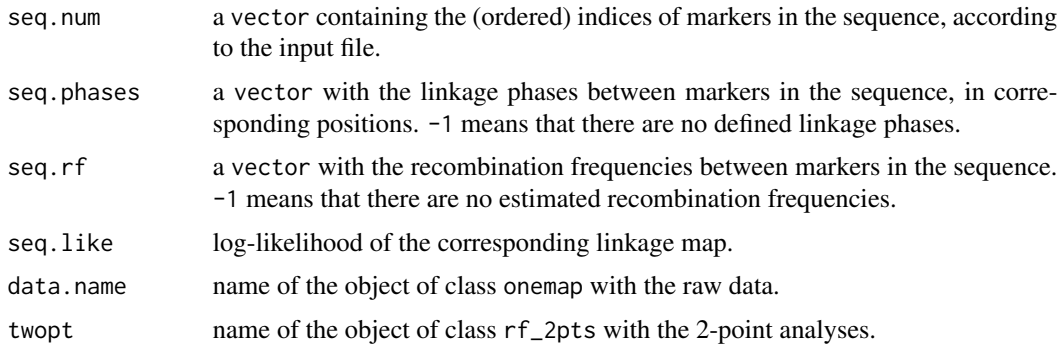

# Author(s)

Marcelo Mollinari, <mmollina@usp.br>

# References

Mollinari, M., Margarido, G. R. A., Vencovsky, R. and Garcia, A. A. F. (2009) Evaluation of algorithms used to order markers on genetics maps. *Heredity* 103: 494-502.

Van Os, H., Stam, P., Visser, R.G.F. and Van Eck, H.J. (2005) RECORD: a novel method for ordering loci on a genetic linkage map. *Theoretical and Applied Genetics* 112: 30-40.

#### See Also

[make\\_seq](#page-17-1) and [map](#page-19-1)

#### <span id="page-46-0"></span>rf\_2pts 47

# Examples

```
## Not run:
 ##outcross example
 data(onemap_example_out)
 twopt <- rf_2pts(onemap_example_out)
 all_mark <- make_seq(twopt,"all")
 groups <- group(all_mark)
 LG1 <- make_seq(groups, 1)
 LG1.rec <- record(LG1)
 ##F2 example
 data(onemap_example_f2)
 twopt <- rf_2pts(onemap_example_f2)
 all_mark <- make_seq(twopt,"all")
 groups <- group(all_mark)
 LG1 <- make_seq(groups,1)
 LG1.rec <- record(LG1)
 LG1.rec
```
## End(Not run)

<span id="page-46-1"></span>rf\_2pts *Two-point analysis between genetic markers*

#### Description

Performs the two-point (pairwise) analysis proposed by Wu et al. (2002) between all pairs of markers.

# Usage

 $rf_2pts(input.obj, LOD = 3, max.fr = 0.5, verbose = TRUE)$ 

# Arguments

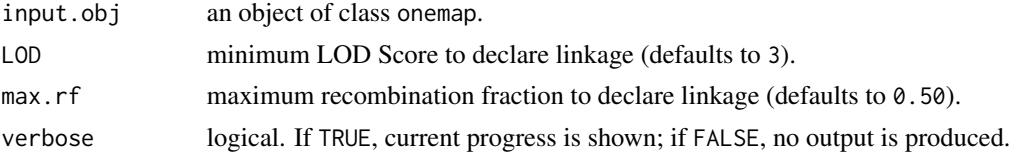

# Details

For n markers, there are

$$
\frac{n(n-1)}{2}
$$

pairs of markers to be analyzed. Therefore, completion of the two-point analyses can take a long time.

<span id="page-47-0"></span>An object of class rf\_2pts, which is a list containing the following components:

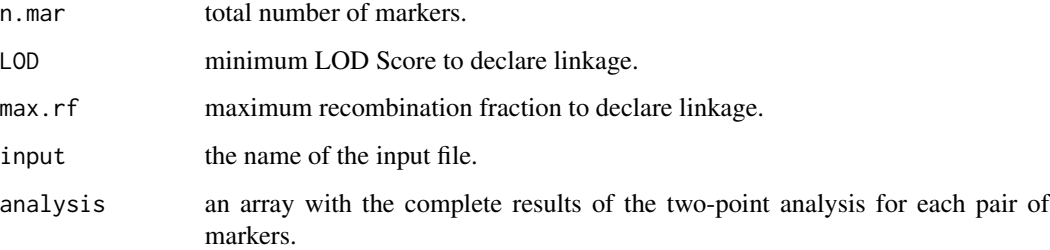

# Note

The thresholds used for LOD and max.rf will be used in subsequent analyses, but can be overriden.

#### Author(s)

Gabriel R A Margarido <gramarga@gmail.com> and Marcelo Mollinari <mmollina@usp.br>

# References

Wu, R., Ma, C.-X., Painter, I. and Zeng, Z.-B. (2002) Simultaneous maximum likelihood estimation of linkage and linkage phases in outcrossing species. *Theoretical Population Biology* 61: 349-363.

# Examples

```
data(onemap_example_out)
twopts <- rf_2pts(onemap_example_out,LOD=3,max.rf=0.5) # perform two-point analyses
twopts
print(twopts,c("M1","M2")) # detailed results for markers 1 and 2
```
rf\_graph\_table *Plots pairwise recombination fractions and LOD Scores in a heatmap*

#### Description

Plots a matrix of pairwise recombination fraction or LOD Scores using a color scale. Any value of the matrix can be easily accessed using an interactive plotly-html interface, helping users to check for possible problems.

rf\_graph\_table 49

#### Usage

```
rf_graph_table(
  input.seq,
  graph.LOD = FALSE,
 main = NULL,
  inter = FALSE,
  html.file = NULL,
  mrk.axis = "numbers",
 labxy = NULL,n.colors = 4
)
```
#### Arguments

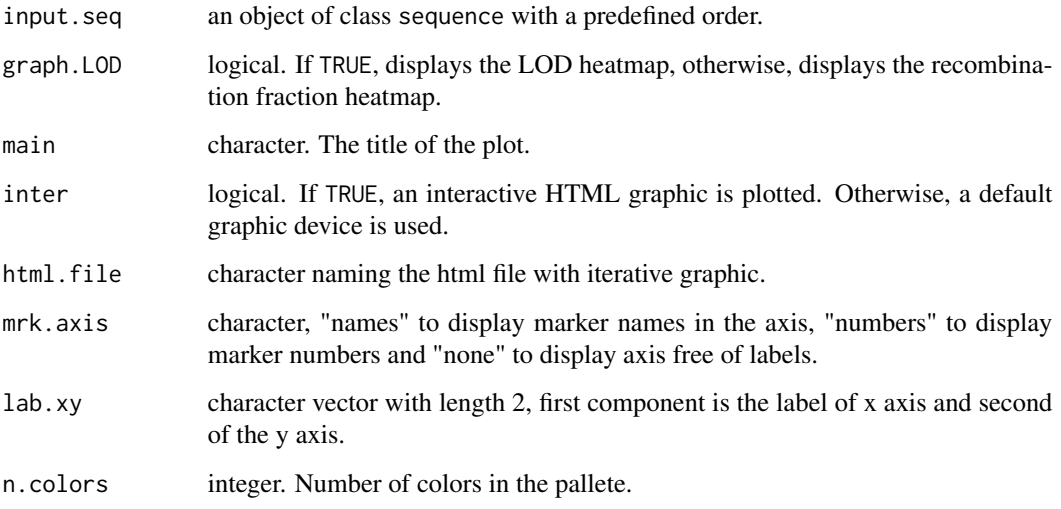

# Details

The color scale varies from red (small distances or big LODs) to purple. When hover on a cell, a dialog box is displayed with some information about corresponding markers for that cell (line (y)  $\times$  column (x)). They are: *i*) the name of the markers; *ii*) the number of the markers on the data set; *iii*) the segregation types; *iv*) the recombination fraction between the markers and v) the LOD-Score for each possible linkage phase calculated via two-point analysis. For neighbor markers, the multipoint recombination fraction is printed; otherwise, the two-point recombination fraction is printed. For markers of type D1 and D2, it is impossible to calculate recombination fraction via two-point analysis and, therefore, the corresponding cell will be empty (white color). For cells on the diagonal of the matrix, the name, the number and the type of the marker are printed, as well as the percentage of missing data for that marker.

# Author(s)

Rodrigo Amadeu, <rramadeu@gmail.com>

#### Examples

```
## Not run:
##outcross example
 data(onemap_example_out)
 twopt <- rf_2pts(onemap_example_out)
 all_mark <- make_seq(twopt,"all")
 groups <- group(all_mark)
 LG1 <- make_seq(groups, 1)
 LG1.rcd \leftarrow rcd(LG1)rf_graph_table(LG1.rcd, inter=FALSE)
 ##Now, using interactive plotly
 rf_graph_table(LG1.rcd, inter=TRUE, html.file= "LG1.rcd.html")
 ##F2 example
 data(onemap_example_f2)
 twopt <- rf_2pts(onemap_example_f2)
 all_mark <- make_seq(twopt,"all")
 groups <- group(all_mark)
 ##"pre-allocate" an empty list of length groups$n.groups (3, in this case)
 maps.list<-vector("list", groups$n.groups)
 for(i in 1:groups$n.groups){
    ##create linkage group i
   LG.cur <- make_seq(groups,i)
   ##ordering
   map.cur<-order_seq(LG.cur, subset.search = "sample")
   ##assign the map of the i-th group to the maps.list
   maps.list[[i]]<-make_seq(map.cur, "force")
 }
 ##Plot LOD/recombination fraction matrices for each group
 require(gridExtra)
 plot1 <- rf_graph_table(maps.list[[1]], main="Group 1",inter=FALSE)
 plot2 <- rf_graph_table(maps.list[[2]], main="Group 2",inter=FALSE)
 plot3 <- rf_graph_table(maps.list[[3]], main="Group 3",inter=FALSE)
 grid.arrange(plot1, plot2, plot3, nrow=3)
## End(Not run)
```
ripple\_seq *Compares and displays plausible alternative orders for a given linkage group*

#### Description

For a given sequence of ordered markers, computes the multipoint likelihood of alternative orders, by shuffling subsets (windows) of markers within the sequence. For each position of the window, all possible (ws)! orders are compared.

<span id="page-49-0"></span>

# <span id="page-50-0"></span>ripple\_seq 51

#### Usage

 $ripole\_seq(input.seq, ws = 4, ext.w = NULL, LOD = 3, tol = 0.1)$ 

#### **Arguments**

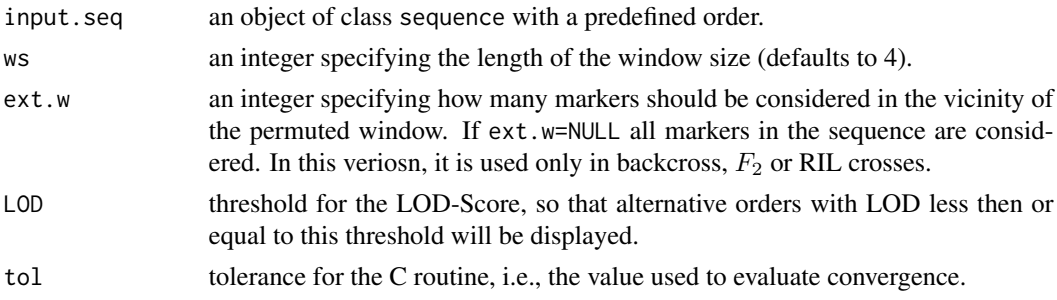

#### Details

Large values for the window size make computations very slow, specially if there are many partially informative markers.

# Value

This function does not return any value; it just produces text output to suggest alternative orders.

#### Author(s)

Gabriel R A Margarido, <gramarga@gmail.com> and Marcelo Mollinari, <mmollina@usp.br>

# References

Broman, K. W., Wu, H., Churchill, G., Sen, S., Yandell, B. (2008) *qtl: Tools for analyzing QTL experiments* R package version 1.09-43

Jiang, C. and Zeng, Z.-B. (1997). Mapping quantitative trait loci with dominant and missing markers in various crosses from two inbred lines. *Genetica* 101: 47-58.

Lander, E. S., Green, P., Abrahamson, J., Barlow, A., Daly, M. J., Lincoln, S. E. and Newburg, L. (1987) MAPMAKER: An interactive computer package for constructing primary genetic linkage maps of experimental and natural populations. *Genomics* 1: 174-181.

Mollinari, M., Margarido, G. R. A., Vencovsky, R. and Garcia, A. A. F. (2009) Evaluation of algorithms used to order markers on genetics maps. *Heredity* 103: 494-502.

Wu, R., Ma, C.-X., Painter, I. and Zeng, Z.-B. (2002a) Simultaneous maximum likelihood estimation of linkage and linkage phases in outcrossing species. *Theoretical Population Biology* 61: 349-363.

Wu, R., Ma, C.-X., Wu, S. S. and Zeng, Z.-B. (2002b). Linkage mapping of sex-specific differences. *Genetical Research* 79: 85-96

# See Also

[make\\_seq](#page-17-1), [compare](#page-5-1), [try\\_seq](#page-57-1) and [order\\_seq](#page-32-1).

# Examples

```
## Not run:
#Outcross example
 data(onemap_example_out)
 twopt <- rf_2pts(onemap_example_out)
 markers <- make_seq(twopt,c(27,16,20,4,19,21,23,9,24,29))
 markers.map <- map(markers)
 ripple_seq(markers.map)
#F2 example
data(onemap_example_f2)
twopt <- rf_2pts(onemap_example_f2)
all_mark <- make_seq(twopt,"all")
groups <- group(all_mark)
LG3 <- make_seq(groups,3)
LG3.ord <- order_seq(LG3, subset.search = "twopt", twopt.alg = "rcd", touchdown=TRUE)
LG3.ord
make_seq(LG3.ord) # get safe sequence
ord.1<-make_seq(LG3.ord,"force") # get forced sequence
ripple_seq(ord.1, ws=5)
## End(Not run)
```
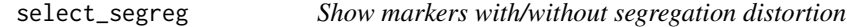

# Description

A function to shows which marker have segregation distortion if Bonferroni's correction is applied for the Chi-square tests of mendelian segregation.

# Usage

```
select_segreg(x, distorted = FALSE, numbers = FALSE, threshold = NULL)
```
#### Arguments

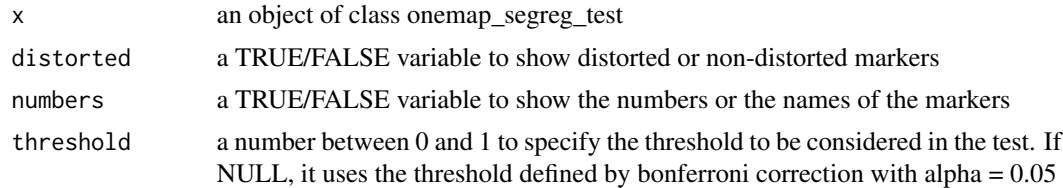

# Value

a vector with marker names or numbers, according to the option for "distorted" and "numbers"

<span id="page-51-0"></span>

#### <span id="page-52-0"></span>seriation 53

#### Examples

```
# Loads a fake backcross dataset installed with onemap
data(onemap_example_bc)
# Performs the chi-square test for all markers
Chi <- test_segregation(onemap_example_bc)
# To show non-distorted markers
select_segreg(Chi)
# To show markers with segregation distortion
select_segreg(Chi, distorted=TRUE)
# To show the numbers of the markers with segregation distortion
select_segreg(Chi, distorted=TRUE, numbers=TRUE)
```
seriation *Seriation*

#### Description

Implements the marker ordering algorithm *Seriation* (Buetow & Chakravarti, 1987).

#### Usage

```
seriation(input.seq, LOD = 0, max.rf = 0.5, tol = 1e-04)
```
# **Arguments**

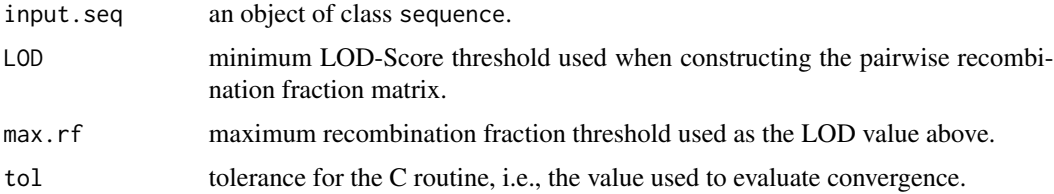

#### Details

*Seriation* is an algorithm for marker ordering in linkage groups. It is not an exhaustive search method and, therefore, is not computationally intensive. However, it does not guarantee that the best order is always found. The only requirement is a matrix with recombination fractions between markers.

NOTE: When there are to many pairs of markers with the same value in the recombination fraction matrix, it can result in ties during the ordination process and the *Seriation* algorithm may not work properly. This is particularly relevant for outcrossing populations with mixture of markers of type D1 and D2. When this occurs, the function shows the following error message: There are too many ties in the ordination process -please,consider using another ordering algorithm.

After determining the order with *Seriation*, the final map is constructed using the multipoint approach (function [map](#page-19-1)).

#### <span id="page-53-0"></span>Value

An object of class sequence, which is a list containing the following components:

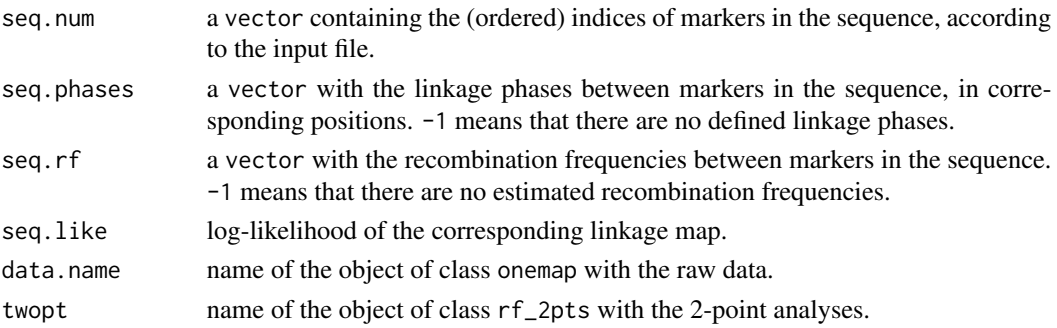

# Author(s)

Gabriel R A Margarido, <gramarga@gmail.com>

#### References

Buetow, K. H. and Chakravarti, A. (1987) Multipoint gene mapping using seriation. I. General methods. *American Journal of Human Genetics* 41: 180-188.

Mollinari, M., Margarido, G. R. A., Vencovsky, R. and Garcia, A. A. F. (2009) Evaluation of algorithms used to order markers on genetics maps. *Heredity* 103: 494-502.

#### See Also

[make\\_seq](#page-17-1), [map](#page-19-1)

# Examples

```
## Not run:
 ##outcross example
 data(onemap_example_out)
 twopt <- rf_2pts(onemap_example_out)
 all_mark <- make_seq(twopt,"all")
 groups <- group(all_mark)
 LG3 <- make_seq(groups,3)
 LG3.ser <- seriation(LG3)
 ##F2 example
 data(onemap_example_f2)
 twopt <- rf_2pts(onemap_example_f2)
 all_mark <- make_seq(twopt,"all")
 groups <- group(all_mark)
 LG1 <- make_seq(groups, 1)
 LG1.ser <- seriation(LG1)
 LG1.ser
```
## End(Not run)

<span id="page-54-0"></span>

#### Description

Defines the function that should be used to display the genetic map through the analysis.

# Usage

```
set_map_fun(type = c("kosambi", "haldane"))
```
#### Arguments

type Indicates the function that should be used, which can be "kosambi" or "haldane"

#### Author(s)

Marcelo Mollinari, <mmollina@usp.br>

# References

Haldane, J. B. S. (1919) The combination of linkage values and the calculation of distance between the loci of linked factors. *Journal of Genetics* 8: 299-309.

Kosambi, D. D. (1944) The estimation of map distance from recombination values. *Annuaire of Eugenetics* 12: 172-175.

#### See Also

[kosambi](#page-23-1) and [haldane](#page-23-1)

suggest\_lod *Suggests a LOD Score for two point tests*

#### Description

It suggests a LOD Score for declaring statistical significance for two-point tests for linkage between all pairs of markers, considering that multiple tests are being performed.

#### Usage

```
suggest_lod(x)
```
#### Arguments

x an object of class onemap

# <span id="page-55-0"></span>Details

In a somehow naive approach, the function calculates the number of two-point tests that will be performed for all markers in the data set, and then using this to calculate the global alpha required to control type I error using Bonferroni's correction.

From this global alpha, the corresponding quantile from the chi-square distribution is taken and then converted to LOD Score.

This can be seen as just an initial approximation to help users to select a LOD Score for two point tests.

# Value

the suggested LOD to be used for testing linkage

#### Examples

data(onemap\_example\_bc) # Loads a fake backcross dataset installed with onemap suggest\_lod(onemap\_example\_bc) # An value that should be used to start the analysis

test\_segregation *test\_segregation*

#### **Description**

Using OneMap internal function test\_segregation\_of\_a\_marker(), performs the Chi-square test to check if all markers in a dataset are following the expected segregation pattern, i. e., 1:1:1:1 (A), 1:2:1 (B), 3:1 (C) and 1:1 (D) according to OneMap's notation.

#### Usage

```
test_segregation(x)
```
#### Arguments

x an object of class onemap, with data and additional information.

#### Details

First, it identifies the correct segregation pattern and corresponding H0 hypothesis, and then tests it.

#### Value

an object of class onemap\_segreg\_test, which is a list with marker name, H0 hypothesis being tested, the chi-square statistics, the associated p-values and the % of individuals genotyped. To see the object, it is necessary to print it.

#### <span id="page-56-0"></span>Examples

data(onemap\_example\_out) # Loads a fake outcross dataset installed with onemap Chi <- test\_segregation(onemap\_example\_out) # Performs the chi-square test for all markers print(Chi) # Shows the results

test\_segregation\_of\_a\_marker

*test\_segregation\_of\_a\_marker*

# Description

Applies the chi-square test to check if markers are following the expected segregation pattern, i. e., 1:1:1:1 (A), 1:2:1 (B), 3:1 (C) and 1:1 (D) according to OneMap's notation. It does not use Yate's correction.

#### Usage

test\_segregation\_of\_a\_marker(x, marker)

#### Arguments

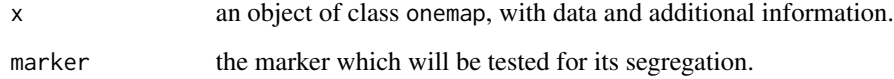

# Details

First, the function selects the correct segregation pattern, then it defines the H0 hypothesis, and then tests it, together with percentage of missing data.

# Value

a list with the H0 hypothesis being tested, the chi-square statistics, the associated p-values, and the % of individuals genotyped.

##'@examples data(onemap\_example\_bc) # Loads a fake backcross dataset installed with onemap test\_segregation\_of\_a\_marker(onemap\_example\_bc,1)

data(onemap\_example\_out) # Loads a fake outcross dataset installed with onemap test\_segregation\_of\_a\_marker(onemap\_ex

<span id="page-57-1"></span><span id="page-57-0"></span>try\_seq *Try to map a marker into every possible position between markers in a given map*

# Description

For a given linkage map, tries do add an additional unpositioned marker. This function estimates parameters for all possible maps including the new marker in all posible positions, while keeping the original linkage map unaltered.

# Usage

 $try\_seq(input-seq, mrk, tol = 0.1, pos = NULL, verbose = FALSE)$ 

# Arguments

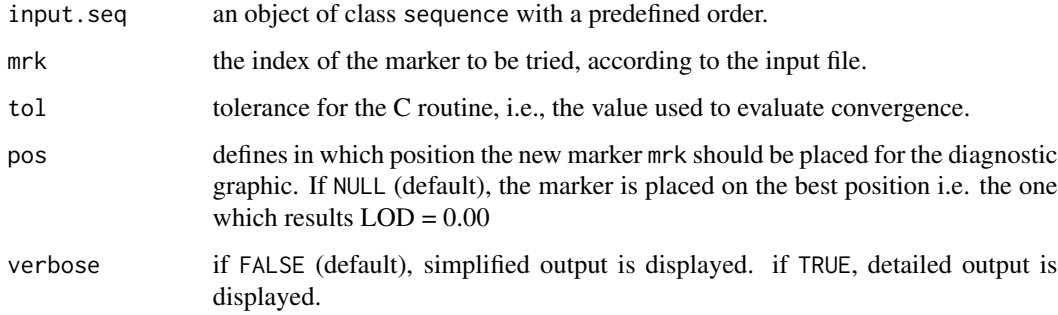

# Value

An object of class try, which is a list containing the following components:

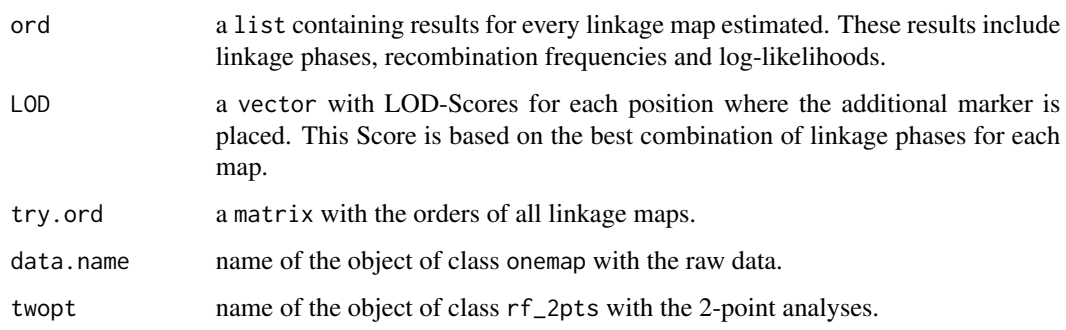

# Author(s)

Marcelo Mollinari, <mmollina@usp.br>

#### <span id="page-58-0"></span>try\_seq 59

### References

Broman, K. W., Wu, H., Churchill, G., Sen, S., Yandell, B. (2008) *qtl: Tools for analyzing QTL experiments* R package version 1.09-43

Jiang, C. and Zeng, Z.-B. (1997). Mapping quantitative trait loci with dominant and missing markers in various crosses from two inbred lines. *Genetica* 101: 47-58.

Lander, E. S., Green, P., Abrahamson, J., Barlow, A., Daly, M. J., Lincoln, S. E. and Newburg, L. (1987) MAPMAKER: An interactive computer package for constructing primary genetic linkage maps of experimental and natural populations. *Genomics* 1: 174-181.

Mollinari, M., Margarido, G. R. A., Vencovsky, R. and Garcia, A. A. F. (2009) Evaluation of algorithms used to order markers on genetic maps. *Heredity* 103: 494-502

Wu, R., Ma, C.-X., Painter, I. and Zeng, Z.-B. (2002a) Simultaneous maximum likelihood estimation of linkage and linkage phases in outcrossing species. *Theoretical Population Biology* 61: 349-363.

Wu, R., Ma, C.-X., Wu, S. S. and Zeng, Z.-B. (2002b). Linkage mapping of sex-specific differences. *Genetical Research* 79: 85-96

# See Also

[make\\_seq](#page-17-1) and [compare](#page-5-1).

```
## Not run:
 #outcrossing example
 data(onemap_example_out)
 twopt <- rf_2pts(onemap_example_out)
 markers <- make_seq(twopt,c(2,3,12,14))
 markers.comp <- compare(markers)
 base.map <- make_seq(markers.comp,1)
 extend.map <- try_seq(base.map,30)
 extend.map
 print(extend.map,5) # best position
 print(extend.map,4) # second best position
 #F2 example
 data(mapmaker_example_f2)
 twopt <- rf_2pts(mapmaker_example_f2)
 all_mark <- make_seq(twopt,"all")
 groups <- group(all_mark)
 LG3 <- make_seq(groups,3)
 LG3.ord <- order_seq(LG3, subset.search = "twopt", twopt.alg = "rcd", touchdown=TRUE)
 LG3.ord
 safe.map<-make_seq(LG3.ord,"safe")
 extend.map <- try_seq(safe.map,64)
 extend.map
  (new.map<-make_seq(extend.map,14)) # best position
```
<span id="page-59-0"></span>## End(Not run)

#### ug *Unidirectional Growth*

#### Description

Implements the marker ordering algorithm *Unidirectional Growth* (Tan & Fu, 2006).

#### Usage

ug(input.seq,  $LOD = 0$ , max.rf = 0.5, tol = 1e-04)

# Arguments

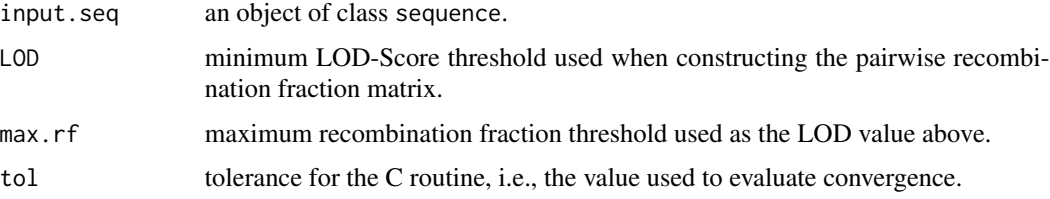

#### Details

*Unidirectional Growth* (*UG*) is an algorithm for marker ordering in linkage groups. It is not an exhaustive search method and, therefore, is not computationally intensive. However, it does not guarantee that the best order is always found. The only requirement is a matrix with recombination fractions between markers.

After determining the order with *UG*, the final map is constructed using the multipoint approach (function [map](#page-19-1)).

#### Value

An object of class sequence, which is a list containing the following components:

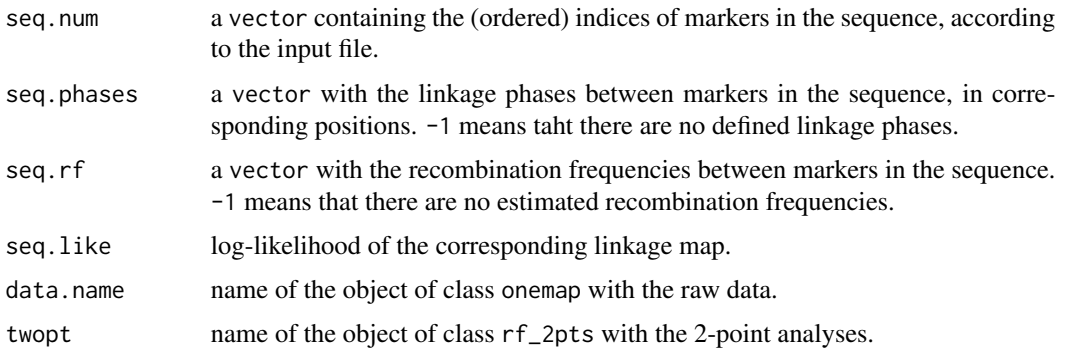

#### <span id="page-60-0"></span>vcf2raw 61

# Author(s)

Marcelo Mollinari, <mmollina@usp.br>

# References

Mollinari, M., Margarido, G. R. A., Vencovsky, R. and Garcia, A. A. F. (2009) Evaluation of algorithms used to order markers on genetics maps. *Heredity* 103: 494-502.

Tan, Y. and Fu, Y. (2006) A novel method for estimating linkage maps. *Genetics* 173: 2383-2390.

# See Also

[make\\_seq](#page-17-1), [map](#page-19-1)

#### Examples

```
## Not run:
 #outcross example
 data(onemap_example_out)
 twopt <- rf_2pts(onemap_example_out)
 all_mark <- make_seq(twopt,"all")
 groups <- group(all_mark)
 LG1 <- make_seq(groups,1)
 LG1.ug <- ug(LG1)
 #F2 example
 data(mapmaker_example_f2)
 twopt <- rf_2pts(mapmaker_example_f2)
 all_mark <- make_seq(twopt,"all")
 groups <- group(all_mark)
 LG1 <- make_seq(groups,1)
 LG1.ug <- ug(LG1)
 LG1.ug
## End(Not run)
```
vcf2raw *Convert variants from a VCF file to OneMap file format*

## Description

Converts data from a standard VCF (Variant Call Format) file to the input format required by OneMap, while trying to identify the appropriate marker segregation patterns.

# Usage

```
vcf2raw(
  input = NULL,output = NULL,cross = c("outcross", "f2 intercross", "f2 backcross", "ri self", "ri sib"),
 parent1 = NULL,parent2 = NULL,
 min_class = 1
)
```
## Arguments

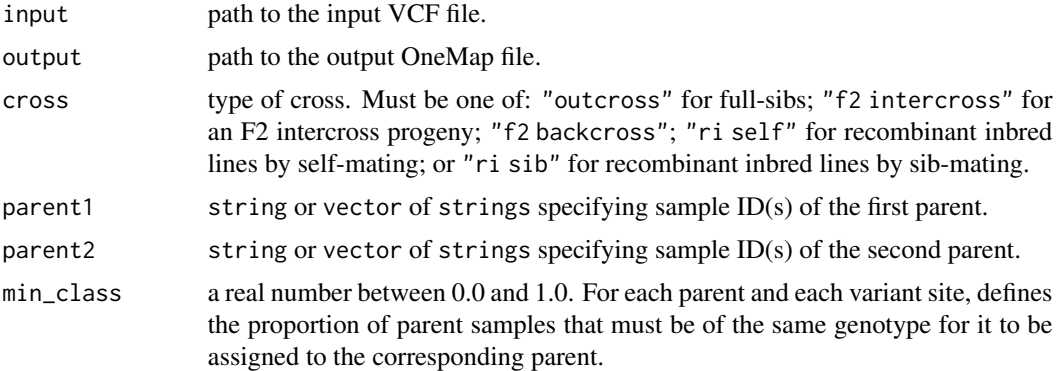

# **Details**

The input VCF file must be sorted, compressed and tabix indexed. Please check functions bgzip and indexTabix of package Rsamtools for details.

Each variant in the VCF file is processed independently. Only biallelic SNPs and indels for diploid variant sites are considered.

Genotype information on the parents is required for all cross types. For full-sib progenies, both outbred parents must be genotyped. For backcrosses, F2 intercrosses and recombinant inbred lines, the *original inbred lines* must be genotyped. Particularly for backcross progenies, the *recurrent line must be provided as the first parent* in the function arguments.

First, samples corresponding to both parents of the progeny are parsed and their genotypes identified, given that their replicates are concordant above a threshold given by min\_class. This allows replicates of the parents to be used, which is common in sequencing plates. In detail, each parent will be called an heterozygote only if  $min\_class*number$  of replicates samples or more are heterozygous. The same is valid for homozygous calls. Whenever there are different genotypes among replicates, heterozygosity is checked first. The default value (1.0) requires that all replicates be of the same genotype. If each parent is represented by a single sample, this parameter has no effect.

Next, marker type is determined based on parental genotypes. Finally, progeny genotypes are identified and output is produced. Variants for which parent genotypes cannot be determined are discarded.

Reference sequence ID and position for each variant site are stored as special fields denoted CHROM and POS.

# <span id="page-62-0"></span>vcf\_example\_bc 63

#### Author(s)

Gabriel R A Margarido, <gramarga@gmail.com>

#### See Also

read\_onemap for a description of the OneMap file format.

# Examples

```
## Not run:
  vcf2raw(input="your_VCF_file.vcf.gz",
          output="your_OneMap_file.raw",
          cross="your_cross_type",
          parent1=c("PAR1_sample1", "PAR1_sample2"),
          parent2=c("PAR2_sample1", "PAR2_sample2", "PAR2_sample3"),
          min_class=0.5) # for parent1, a single heterozygote replicate results
                         # in a heterozygote genotype call; for parent2, at
                         # least two samples have to be concordant
```
## End(Not run)

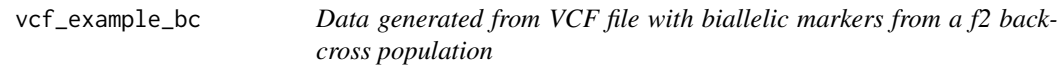

#### Description

Simulated biallelic data set for an backcross population

# Usage

```
data("vcf_example_bc")
```
#### Format

An object of class onemap.

# Details

A total of 142 backcross individuals were genotyped with 25 markers. The data was generated from a VCF file. It contains chromossome and position informations for each marker. It is included to be used as a example in order to understand how to convert VCF file to OneMap input data with the functions vcf2raw and onemap\_read\_vcfR.

# Author(s)

Cristiane Hayumi Taniguti, <chaytaniguti@gmail.com>

# See Also

[read\\_onemap](#page-42-1) for details about objects of class onemap.

#### Examples

```
data(vcf_example_bc)
plot(vcf_example_bc)
```
vcf\_example\_f2 *Data generated from VCF file with biallelic markers from a f2 intercross population*

# Description

Simulated biallelic data set for an f2 population

# Usage

data(vcf\_example\_f2)

#### Format

An object of class onemap.

# Details

A total of 192 F2 individuals were genotyped with 25 markers. The data was generated from a VCF file. It contains chromossome and position informations for each marker. It is included to be used as a reference in order to understand how to convert VCF file to OneMap input data. Also, it is used for the analysis in the tutorial that comes with OneMap.

# Author(s)

Cristiane Hayumi Taniguti, <chaytaniguti@gmail.com>

# See Also

[read\\_onemap](#page-42-1) for details about objects of class onemap.

#### Examples

```
data(vcf_example_f2)
```
# plot markers informations plot(vcf\_example\_f2)

<span id="page-63-0"></span>

<span id="page-64-0"></span>vcf\_example\_out *Data generated from VCF file with biallelic markers from a full-sib family derived from two outbred parents*

# Description

Simulated biallelic data set for an outcross, i.e., an F1 population obtained by crossing two nonhomozygous parents.

# Usage

```
data(vcf_example_out)
```
# Format

An object of class onemap.

#### Details

A total of 92 F1 individuals were genotyped with 27 markers. The data was generated from a VCF file. It contains chromossome and position informations for each marker. It is included to be used as a reference in order to understand how to convert VCF file to OneMap input data. Also, it is used for the analysis in the tutorial that comes with OneMap.

#### Author(s)

Cristiane Hayumi Taniguti, <chaytaniguti@gmail.com>

#### See Also

[read\\_onemap](#page-42-1) for details about objects of class onemap.

#### Examples

```
data(vcf_example_out)
```
# plot markers informations plot(vcf\_example\_out)

<span id="page-65-0"></span>vcf\_example\_riself *Data generated from VCF file with biallelic markers from a RIL population produced by selfing*

#### Description

Simulated biallelic data set for an ri self population.

#### Usage

```
data("vcf_example_riself")
```
#### Format

The format is: List of 10 \$ geno : num [1:92, 1:25] 3 3 1 3 1 3 3 1 3 1 ... ..- attr(\*, "dimnames")=List of 2 .. ..\$ : chr [1:92] "ID1" "ID3" "ID4" "ID5" ... .. ..\$ : chr [1:25] "SNP16" "SNP12" "SNP17" "SNP10" ... \$ n.ind : int 92 \$ n.mar : int 25 \$ segr.type : chr [1:25] "A.B" "A.B" "A.B" "A.B" ... \$ segr.type.num: logi [1:25] NA NA NA NA NA NA ... \$ n.phe : int 0 \$ pheno : NULL \$ CHROM : chr [1:25] "1" "1" "1" "1" ... \$ POS : int [1:25] 1791 6606 9001 11326 11702 15533 17151 18637 19146 19220 ... \$ input : chr "vcf\_example\_riself.raw" - attr(\*, "class")= chr [1:2] "onemap" "riself"

#### Details

A total of 92 rils individuals were genotyped with 25 markers. The data was generated from a VCF file. It contains chromossome and position informations for each marker. It is included to be used as a example in order to understand how to convert VCF file to OneMap input data with the functions vcf2raw and onemap\_read\_vcfR.

#### Author(s)

Cristiane Hayumi Taniguti, <chaytaniguti@gmail.com>

#### See Also

[read\\_onemap](#page-42-1) for details about objects of class onemap.

```
data(vcf_example_riself)
plot(vcf_example_riself)
```
<span id="page-66-0"></span>

#### Description

Write a genetic map to a file, base on a given map, or a list of maps. The output file can be used as an input to perform QTL mapping using the package R/qtl. It is also possible to create an output to be used with QTLCartographer program.

## Usage

```
write_map(map.list, file.out)
```
#### Arguments

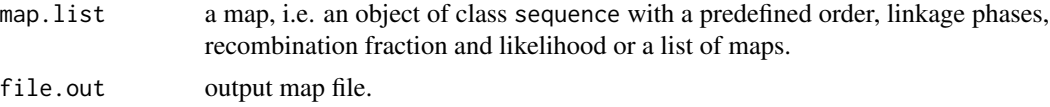

# Details

This function is avaliable only for backcross, F2 and RILs.

# Author(s)

Marcelo Mollinari, <mmollina@usp.br>

# References

Broman, K. W., Wu, H., Churchill, G., Sen, S., Yandell, B. (2008) *qtl: Tools for analyzing QTL experiments* R package version 1.09-43

Wang S., Basten, C. J. and Zeng Z.-B. (2010) Windows QTL Cartographer 2.5. Department of Statistics, North Carolina State University, Raleigh, NC.

```
## Not run:
data(mapmaker_example_f2)
twopt<-rf_2pts(mapmaker_example_f2)
lg<-group(make_seq(twopt, "all"))
##"pre-allocate" an empty list of length lg$n.groups (3, in this case)
 maps.list<-vector("list", lg$n.groups)
 for(i in 1:lg$n.groups){
   ##create linkage group i
   LG.cur <- make_seq(lg,i)
```

```
##ordering
   map.cur<-order_seq(LG.cur, subset.search = "sample")
   ##assign the map of the i-th group to the maps.list
   maps.list[[i]]<-make_seq(map.cur, "force")
 }
##write maps.list to "mapmaker_example_f2.map" file
write_map(map.list, "mapmaker_example_f2.map")
##Using R/qtl
##you must install the package 'qtl'
##install.packages("qtl")
require(qtl)
file<-paste(system.file("example",package="onemap"),"mapmaker_example_f2.raw", sep="/")
dat1 <- read.cross("mm", file=file, mapfile="mapmaker_example_f2.map")
newmap <- est.map(dat1, tol=1e-6, map.function="kosambi")
(logliks <- sapply(newmap, attr, "loglik"))
plot.map(dat1, newmap)
##Using R/qtl to generate QTL Cartographer input files (.map and .cro)
write.cross(dat1, format="qtlcart", filestem="mapmaker_example_f2")
## End(Not run)
```
write\_onemap\_raw *Convert onemap object to onemap raw file*

#### Description

Converts onemap R object to onemap input file. The input file brings information about the mapping population: First line: cross type, it can be "outcrossing", "f2 intercross", "f2 backcross", "ri self" or "ri sib". Second line: number of individuals, number of markers, presence (1) or absence (0) of chromossome and position of the markers, and number of phenotypes mesured. Third line: Individuals/sample names; Followed lines: marker name, marker type and genotypes. One line for each marker. Final lines: chromossome, position and phenotypes informations. See more about input file format at vignettes.

#### Usage

```
write_onemap_raw(
  onemap.obj = NULL,
  file.name = "out.raw",
  cross = c("outcross", "f2 backcross", "f2 intercross", "ri self", "ri sib")
)
```
# Arguments

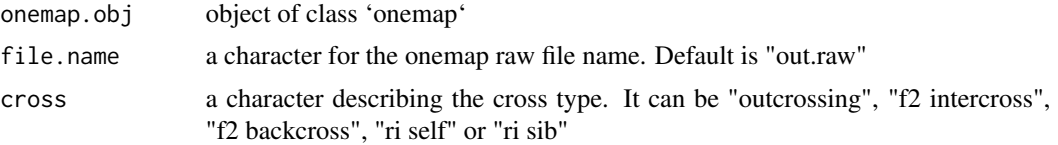

# Author(s)

Cristiane Taniguti, <chtaniguti@usp.br>

# See Also

read\_onemap for a description of the output object of class onemap.

# Examples

## Not run: data(onemap\_example\_out)

write\_onemap\_raw(onemap\_example\_out, file.name = "onemap\_example\_out.raw", cross="outcross")

## End(Not run)

# <span id="page-69-0"></span>Index

∗Topic IO combine\_onemap, [5](#page-4-0) read\_mapmaker, [42](#page-41-0) read\_onemap, [43](#page-42-0) vcf2raw, [61](#page-60-0) ∗Topic arith map\_func, [24](#page-23-0) set\_map\_fun, [55](#page-54-0) ∗Topic bins create\_data\_bins, [9](#page-8-0) find\_bins, [14](#page-13-0) ∗Topic datasets mapmaker\_example\_bc, [22](#page-21-0) mapmaker\_example\_f2, [23](#page-22-0) onemap\_example\_bc, [28](#page-27-0) onemap\_example\_f2, [29](#page-28-0) onemap\_example\_out, [30](#page-29-0) onemap\_example\_riself, [31](#page-30-0) vcf\_example\_bc, [63](#page-62-0) vcf\_example\_f2, [64](#page-63-0) vcf\_example\_out, [65](#page-64-0) vcf\_example\_riself, [66](#page-65-0) ∗Topic dimension create\_data\_bins, [9](#page-8-0) find\_bins, [14](#page-13-0) ∗Topic manip marker\_type, [25](#page-24-0) ∗Topic misc group, [15](#page-14-0) ∗Topic reduction create\_data\_bins, [9](#page-8-0) find\_bins, [14](#page-13-0) ∗Topic rqtl draw\_map, [10](#page-9-0) draw\_map2, [11](#page-10-0) write\_map, [67](#page-66-0) ∗Topic utilities compare, [6](#page-5-0) make\_seq, [18](#page-17-0)

map, [20](#page-19-0) marker\_type, [25](#page-24-0) order\_seq, [33](#page-32-0) rcd, [40](#page-39-0) record, [45](#page-44-0) rf\_2pts, [47](#page-46-0) rf\_graph\_table, [48](#page-47-0) ripple\_seq, [50](#page-49-0) seriation, [53](#page-52-0) try\_seq, [58](#page-57-0) ug, [60](#page-59-0) add\_marker, [3,](#page-2-0) *[13](#page-12-0)* Bonferroni\_alpha, [4](#page-3-0) combine\_onemap, [5,](#page-4-0) *[45](#page-44-0)* compare, [6,](#page-5-0) *[20](#page-19-0)*, *[33](#page-32-0)*, *[35](#page-34-0)*, *[51](#page-50-0)*, *[59](#page-58-0)* create\_data\_bins, [9,](#page-8-0) *[14](#page-13-0)* create\_dataframe\_for\_plot\_outcross, [8](#page-7-0) draw\_map, [10](#page-9-0) draw\_map2, [11](#page-10-0) drop\_marker, *[4](#page-3-0)*, [13](#page-12-0) find\_bins, *[9](#page-8-0)*, [14](#page-13-0) group, [15,](#page-14-0) *[18](#page-17-0)* group\_seq, [16](#page-15-0) haldane, *[55](#page-54-0)* haldane *(*map\_func*)*, [24](#page-23-0) kosambi, *[55](#page-54-0)* kosambi *(*map\_func*)*, [24](#page-23-0) make\_seq, *[7](#page-6-0)*, *[16](#page-15-0)*, *[18](#page-17-0)*, [18,](#page-17-0) *[21](#page-20-0)*, *[26](#page-25-0)*, *[35](#page-34-0)*, *[41](#page-40-0)*, *[46](#page-45-0)*, *[51](#page-50-0)*, *[54](#page-53-0)*, *[59](#page-58-0)*, *[61](#page-60-0)* map, *[20](#page-19-0)*, [20,](#page-19-0) *[40,](#page-39-0) [41](#page-40-0)*, *[46](#page-45-0)*, *[53,](#page-52-0) [54](#page-53-0)*, *[60,](#page-59-0) [61](#page-60-0)* map\_func, [24](#page-23-0) mapmaker\_example\_bc, [22](#page-21-0)

#### $I<sub>N</sub>$  in  $I<sub>1</sub>$  is  $I<sub>2</sub>$  in  $I<sub>3</sub>$  in  $I<sub>4</sub>$  in  $I<sub>5</sub>$  in  $I<sub>6</sub>$  in  $I<sub>7</sub>$  in  $I<sub>8</sub>$  in  $I<sub>9</sub>$  in  $I<sub>9</sub>$  in  $I<sub>9</sub>$  in  $I<sub>9</sub>$  in  $I<sub>9</sub>$  in  $I<sub>9</sub>$  in  $I<sub>9</sub>$  i

```
23
marker_type
,
7
, 25
, 44
26
onemap_example_bc
, 28
onemap_example_f2
, 29
onemap_example_out
, 30
onemap_example_riself
, 31
onemap_read_vcfR
, 32
order_seq
, 20
, 33
, 51
36
plot.onemap_segreg_test
, 37
38
print.onemap_segreg_test
, 39
rcd
, 40
read_mapmaker
,
6
, 22
, 29
, 42
read_onemap
,
6
, 22
, 29
–31
, 42
, 43
, 64
–66
record
, 45
rf_2pts
, 16
, 47
rf_graph_table
, 48
ripple_seq
, 50
52
53
55
suggest_lod
, 55
test_segregation
, 56
test_segregation_of_a_marker
, 57
try_seq
, 20
, 35
, 51
, 58
ug
, 60
vcf2raw
, 61
vcf_example_bc
, 63
vcf_example_f2
, 64
vcf_example_out
, 65
vcf_example_riself
, 66
write_map
, 67
write_onemap_raw
, 68
```